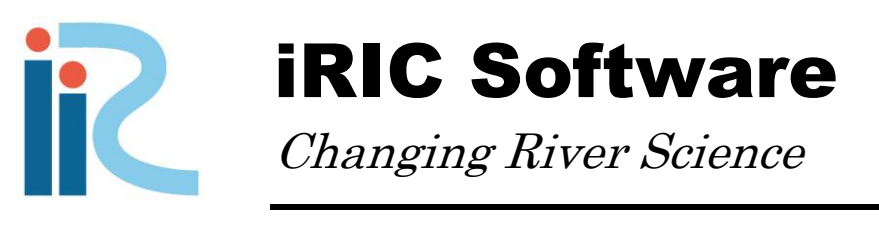

# Nays2DH Solver Manual

*Copyright 2011 iRIC Project All Right Reserved.*

# 目次

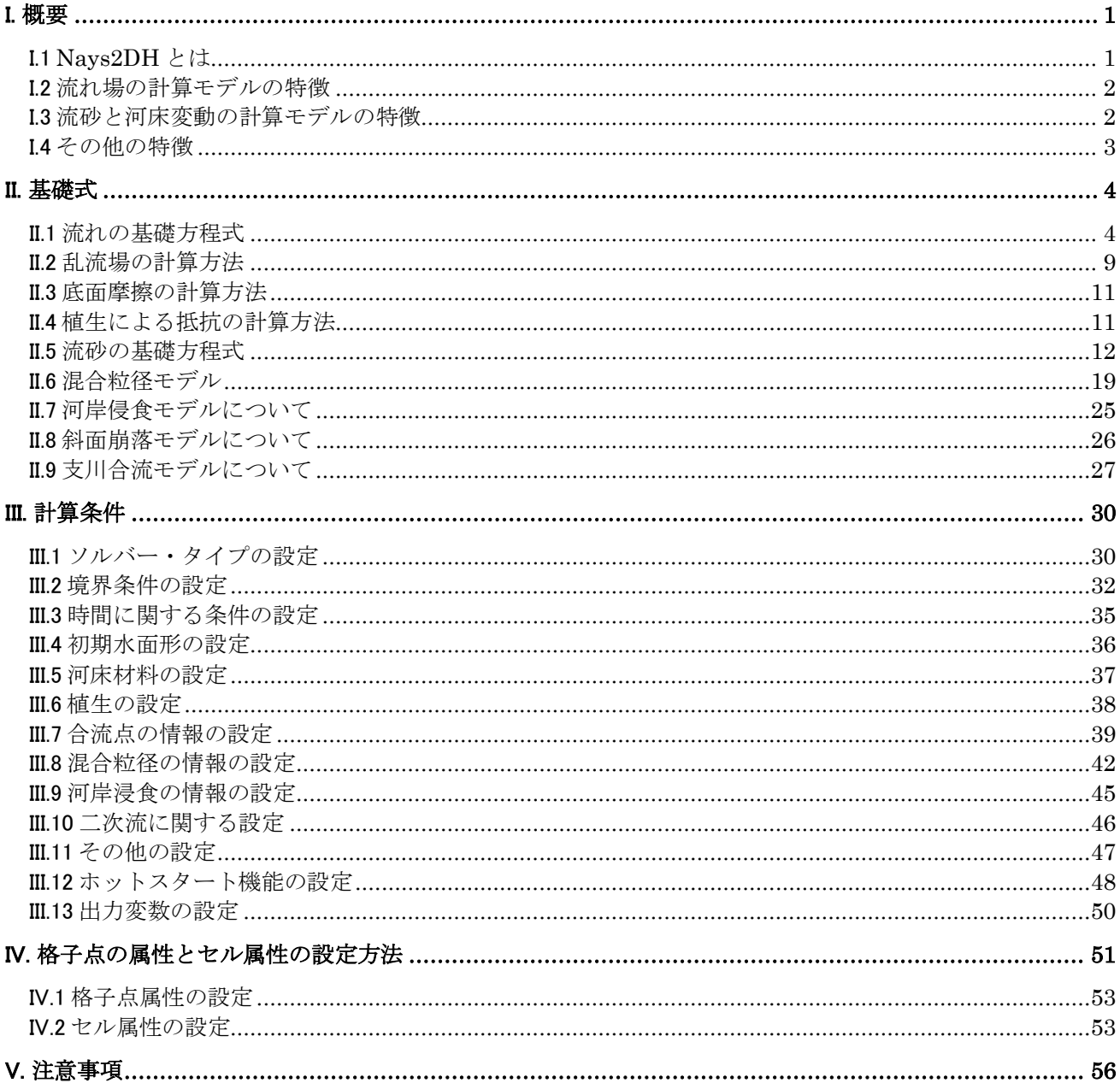

## <span id="page-2-0"></span>I. 概要

#### <span id="page-2-1"></span>I.1 Nays2DH とは

Nays2DH は,河川における流れ,河床変動,河岸侵食の計算を行うために開発された平面二次 元ソルバーです. 従来 iRIC では、平面二次元ソルバーとして Nays2D, Morpho2D, FaSTMECH 等が同封されていましたが,ソルバーの増加に伴い,ユーザーがどのソルバーを使えばよいか判 断に迷うことも多くなってきたと感じています.そこで,北海道大学の清水康行が開発してきた Nays2D と、京都大学の竹林洋史が開発してきた Morpho2D を統合し、より多機能でユーザーに 要望に幅広く対応することを目指して開発されたソルバーが,Nays2DH です.

Nays2D は、北海道大学の清水康行が開発してきた平面二次元の河床変動ソルバーであり、後 に様々な開発者が参加することで,合流点モデル,混合粒径モデル,ホットスタート機能が追加 され,iRIC の前進プロジェクトである RIC-Nays や iRIC のバージョン 1 から添付ソルバーとして 配布されてきました.特徴として,非定常の渦運動などの非定常流れ場の解析や自由砂州の発 生・発達・移動、蛇行水路における固定砂州と自由蛇行の関係などの解析に実績があります.ま た,実河川における適用例も豊富で,樹木や植生の影響評価,洪水氾濫計算,河川合流点の影響 評価, 河岸侵食災害の検証などに適用されています.

一方,Morpho2D は京都大学の竹林洋史により開発された平面二次元ソルバーであり,RIC-Nays における混合砂モデルとして搭載され,iRIC バージョン 1 から添付されているソルバーで す.混合砂河床の河床変動解析に多くの実績があり,河床表面の粒度分布の変化と河床地形の変 化、砂州の移動・発達などを精度よく解析することが可能です.実河川での適用例も多く,樹木 や植生の影響評価,堰や岩などの河床非浸食領域と移動床が共存する場の解析などに適用されて います.

両者には,それぞれ異なる特徴がありますが,平面二次元ソルバーとして共通の部分も数多く 存在します.そこで,二つのソルバーの機能を統合し,より多機能なソルバーとしての開発を行 いました.本バージョンでは、具体的には、両ソルバーで使われてきた各流砂量式を選択可能と し、Navs2D の特徴である合流点モデル、河岸侵食モデルなどと、Morpho2D の特徴である掃流砂 -浮遊砂混在場の混合粒径モデル,上流端の土砂供給量の変化,掃流砂層モデル,固定床モデル などを結合させ、より適用範囲が広いソルバーとしました. 本バージョンでは、上記機能の一部 が相互に機能しないことや,浸透流モデルが組み込まれていないなどの改良点はありますが,そ の点は随時更新していく予定です.

Nays2DH 開発チーム 北海道大学 清水康行 京都大学 竹林洋史

### <span id="page-3-0"></span>I.2 流れ場の計算モデルの特徴

- ① 座標系は一般曲線座標系を採用しており,複雑な境界や河床地形を直接考慮できます.
- ② 本川と支川の合流点の計算が可能です.
- ③ 運動方程式の移流項の差分法は,風上差分法(1次精度)と CIP 法※1)から選択可能です.
- ④ 乱流場の計算方法は,渦動粘性係数一定,ゼロ方程式モデル,*k*-*ε* モデルから選択可能です.
- ⑤ 上下流端の境界条件については,周期境界条件,下流端水位の設定,上流端流速の設定など, さまざまな設定が可能です.これにより,限られた観測資料から簡単に境界条件を設定す ることができます.
- ⑥ 初期水面形は,一定勾配,折れ線,等流計算,不等流計算から選択可能です.
- ⑦ 底面の摩擦の評価方法は,マニングの粗度係数を用いて設定します.
- ⑧ 計算領域中の障害物については,計算セル単位で考慮できます.計算セルごとにフラグを設 定し,障害物を定義します.これにより,橋脚など河川構造物を簡単に計算に取り入れる ことができます.
- (9) 植生の流れへの影響については、抗力という形で考慮することができます. 植生の密生度と 植生高さは,任意の実数値でセル単位ごとに指定することができます.

### <span id="page-3-1"></span>I.3 流砂と河床変動の計算モデルの特徴

- ① 流況計算のみを行うか,流況計算と合せて河床変動計算を行うか選択可能です.
- ② 流砂の種類は,掃流砂のみと掃流砂+浮遊砂から選択可能です.
- ③ 河床材料は,均一粒径と混合粒径の 2 種類が選択可能です.混合粒径を選択した場合,粒度 分布の変化を深さ方向に多層で記憶させることができます.
- (4) 固定床上の流砂移動, 河床変動を, 土砂の連続関係を考慮することで考慮できます. また, 河床高とは別に固定床高さを設定することも可能です.
- ⑤ 固定床上の流砂移動,河床変動を,土砂の連続関係を元に考慮できます.
- ⑥ 全掃流砂量式は、Meyer-Peter and Muller 式、芦田·道上式、江頭の式から選択できます. ま た、掃流砂ベクトルの計算には、渡邊の式と芦田·江頭·劉の式が選択できます.
- ⑦ 掃流砂移動に対する二次流の影響について,平衡モデルと非平衡モデル(渦度方程式より計 算)から選択出来ます.
- ⑧ 浮遊砂浮上量式は,Lane-Kalinske 式と板倉・岸式から選択できます.
- ⑨ 流れの計算刻みに対する河床変動の時間刻みを調節する,河床変動加速係数が設定できます.
- ⑩ 限界角度による斜面崩落を考慮することができます.河床変動計算では,本来生じえる斜面 角度よりも急な角度が計算されることがあります.これを防ぐため,河床の角度がある限 界角度を超えたとき、斜面崩落が生じるというモデルを導入しています.これにより、河 岸浸食など流砂連続式だけでは評価しえないような現象をある程度考慮することが可能と なります.

<sup>※</sup><sup>1</sup>高次精度差分法の一つ.3 次多項式を補間関数として使用することで,数値拡散を抑え,局所的な高精度補間が 出来きます.

⑪ 河岸浸食を考慮することができます.河岸移動量は河岸からの流砂量と河床変動量に応じた ものとなります.また、河岸浸食に伴い河道幅が変化した場合、それにあわせて計算格子 が自動的に移動します.

### <span id="page-4-0"></span>I.4 その他の特徴

- ① 流木の輸送と堆積,またその流れへの影響を計算することができます.
- ② ホットスタート(前回の計算結果の途中の状態から,継続して計算を行うこと)に対応して います.
- ③ OpenMP による並列化が利用できます.これにより,一つの計算に対して複数の CPU を使 って計算を行うことができ,計算時間を短縮できます.

# <span id="page-5-0"></span>II. 基礎式

### <span id="page-5-1"></span>II.1 流れの基礎方程式

### II.1.1 直交座標系における基礎式

はじめに,一般曲線座標系に変換(写像)する前の直交座標系(*x*,*y*)における基礎式を以下に 示します.

[連続式]

$$
\frac{\partial h}{\partial t} + \frac{\partial (hu)}{\partial x} + \frac{\partial (hv)}{\partial y} = 0
$$
 (1)

[運動方程式]

$$
\frac{\partial (uh)}{\partial t} + \frac{\partial (hu^2)}{\partial x} + \frac{\partial (huv)}{\partial y} = -gh \frac{\partial H}{\partial x} - \frac{\tau_x}{\rho} + D^x - \frac{F_x}{\rho}
$$
\n(2)

$$
\frac{\partial (vh)}{\partial t} + \frac{\partial (huv)}{\partial x} + \frac{\partial (hv^2)}{\partial y} = -gh \frac{\partial H}{\partial y} - \frac{\tau_y}{\rho} + D^y - \frac{F_y}{\rho}
$$
(3)

ただし,

<span id="page-5-4"></span>
$$
\frac{\tau_x}{\rho} = C_f u \sqrt{u^2 + v^2} \qquad \frac{\tau_y}{\rho} = C_f v \sqrt{u^2 + v^2} \tag{4}
$$

<span id="page-5-2"></span>
$$
D^{x} = \frac{\partial}{\partial x} \left[ v_{t} h \frac{\partial u}{\partial x} \right] + \frac{\partial}{\partial y} \left[ v_{t} h \frac{\partial u}{\partial y} \right]
$$
(5)

<span id="page-5-3"></span>
$$
D^{\nu} = \frac{\partial}{\partial x} \left[ v_i h \frac{\partial v}{\partial x} \right] + \frac{\partial}{\partial y} \left[ v_i h \frac{\partial v}{\partial y} \right]
$$
(6)

$$
\frac{F_x}{\rho} = \frac{1}{2} C_D a_s h_v u \sqrt{u^2 + v^2} \qquad \frac{F_y}{\rho} = \frac{1}{2} C_D a_s h_v v \sqrt{u^2 + v^2} \tag{7}
$$

ここで,*h* は水深,*t* は時間,*u*, *v* は *x*, *y* 方向の水深平均流速,*g* は重力加速度,*H* は水位,*x*, *y*は *x*, *y* 方向の河床せん断力,*Fx*, *Fy*は *x*, *y* 方向の植生による抵抗力,*Cf*は河床せん断係数,*<sup>t</sup>* は渦動粘性係数,*C<sup>D</sup>* は植生の抗力係数,*a<sup>s</sup>* は単位体積に占める植生の遮断面積, *h<sup>v</sup>* は植生高さと 水深の小さい方です.

### II.1.2 一般曲線座標系への変換

次に直交座標における平面2次元流れの基礎式を一般座標( $\xi$ ,  $\eta$ )に変換します. 一般座標に変換 することにより、任意形状(境界条件に沿って)に計算メッシュを設定可能となります. 以下に 直交座標系から一般曲線座標系への変換方法を示します.

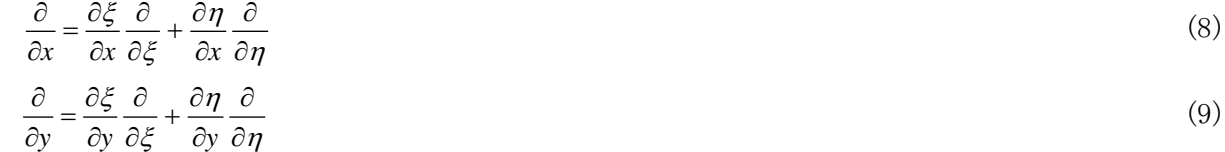

または,

$$
\begin{pmatrix}\n\frac{\partial}{\partial x} \\
\frac{\partial}{\partial y}\n\end{pmatrix} = \begin{pmatrix}\n\xi_x & \eta_x \\
\xi_y & \eta_y\n\end{pmatrix} \begin{pmatrix}\n\frac{\partial}{\partial \xi} \\
\frac{\partial}{\partial \eta}\n\end{pmatrix}
$$
\n(10)

ただし,

$$
\xi_x = \frac{\partial \xi}{\partial x}, \quad \xi_y = \frac{\partial \xi}{\partial y}, \quad \eta_x = \frac{\partial \eta}{\partial x}, \quad \eta_y = \frac{\partial \eta}{\partial y}
$$
\n(11)

同様に,

$$
\frac{\partial}{\partial \xi} = \frac{\partial x}{\partial \xi} \frac{\partial}{\partial x} + \frac{\partial y}{\partial \xi} \frac{\partial}{\partial y}
$$
(12)

$$
\frac{\partial}{\partial \eta} = \frac{\partial x}{\partial \eta} \frac{\partial}{\partial x} + \frac{\partial y}{\partial \eta} \frac{\partial}{\partial y}
$$
(13)

または,

$$
\begin{pmatrix}\n\frac{\partial}{\partial \xi} \\
\frac{\partial}{\partial \eta}\n\end{pmatrix} = \begin{pmatrix}\nx_{\xi} & y_{\xi} \\
x_{\eta} & y_{\eta}\n\end{pmatrix} \begin{pmatrix}\n\frac{\partial}{\partial x} \\
\frac{\partial}{\partial y}\n\end{pmatrix}
$$
\n(14)

$$
\stackrel{\star}{\sim} \stackrel{\star}{\sim} \stackrel{\star}{\sim} \frac{\partial x}{\partial \xi}, \quad x_{\eta} = \frac{\partial x}{\partial \eta}, \quad y_{\xi} = \frac{\partial y}{\partial \xi}, \quad y_{\eta} = \frac{\partial y}{\partial \eta}
$$
\n(15)

$$
\begin{aligned}\n\text{(i)} \quad \frac{\partial}{\partial \xi} \\
\frac{\partial}{\partial \eta}\n\end{aligned}\n=\frac{1}{\xi_x \eta_y - \xi_y \eta_x} \begin{pmatrix}\n\eta_y & -\eta_x \\
-\xi_y & \xi_x\n\end{pmatrix}\n\begin{pmatrix}\n\frac{\partial}{\partial x} \\
\frac{\partial}{\partial y}\n\end{pmatrix}\n=\n\begin{pmatrix}\nx_{\xi} & y_{\xi} \\
x_{\eta} & y_{\eta}\n\end{pmatrix}\n\begin{pmatrix}\n\frac{\partial}{\partial x} \\
\frac{\partial}{\partial y}\n\end{pmatrix} (16)
$$

$$
\begin{aligned}\n\mathcal{L} \subset \mathcal{L}, \quad J &= \xi_x \eta_y - \xi_y \eta_x \, \mathcal{L} \, \mathcal{F} \, \mathcal{S} \, \mathcal{L}, \\
\frac{1}{J} \begin{pmatrix} \eta_y & -\eta_x \\ -\xi_y & \xi_x \end{pmatrix} &= \begin{pmatrix} x_{\xi} & y_{\xi} \\ x_{\eta} & y_{\eta} \end{pmatrix}\n\end{aligned}\n\tag{17}
$$

なので,

$$
x_{\xi} = \frac{1}{J} \eta_{y}, \quad y_{\xi} = -\frac{1}{J} \eta_{x}, \quad x_{\eta} = -\frac{1}{J} \xi_{y}, \quad y_{\eta} = \frac{1}{J} \xi_{x}
$$
(18)

または,

$$
\eta_y = Jx_{\xi}, \quad \eta_x = -Jy_{\xi}, \quad \xi_y = -Jx_{\eta}, \quad \xi_x = Jy_{\eta}
$$
\n
$$
\tag{19}
$$

$$
J = \xi_x \eta_y - \xi_y \eta_x = J^2 \big( x_\xi y_\eta - x_\eta y_\xi \big)
$$
\n(20)

より,

$$
J = \frac{1}{x_{\xi} y_{\eta} - x_{\eta} y_{\xi}}
$$
 (21)

流速の(*ξ, η*)成分を(*u<sup>ξ</sup>, u*η)とすると,

$$
u^{\xi} = \xi_x u + \xi_y v \tag{22}
$$

$$
u^{\eta} = \eta_x u + \eta_y v \tag{23}
$$

または,

$$
\begin{pmatrix} u^{\xi} \\ u^{\eta} \end{pmatrix} = \begin{pmatrix} \xi_x & \xi_y \\ \eta_x & \eta_y \end{pmatrix} \begin{pmatrix} u \\ v \end{pmatrix}
$$
\n(24)

$$
\begin{pmatrix} u \\ v \end{pmatrix} = \frac{1}{J} \begin{pmatrix} \eta_y & -\xi_y \\ -\eta_x & \xi_x \end{pmatrix} \begin{pmatrix} u^{\xi} \\ u^{\eta} \end{pmatrix}
$$
 (25)

です.

# II.1.3 一般曲線座標系における基礎式

直交座標系(*x*,*y*)における基礎式を一般座標系に変換した基礎式を以下に示します.

[連続式]

$$
\frac{\partial}{\partial t} \left( \frac{h}{J} \right) + \frac{\partial}{\partial \xi} \left( \frac{h u^{\xi}}{J} \right) + \frac{\partial}{\partial \eta} \left( \frac{h u^{\eta}}{J} \right) = 0 \tag{26}
$$

[運動方程式]

$$
\frac{\partial u^{\xi}}{\partial t} + u^{\xi} \frac{\partial u^{\xi}}{\partial \xi} + u^{\eta} \frac{\partial u^{\xi}}{\partial \eta} + \alpha_{1} u^{\xi} u^{\xi} + \alpha_{2} u^{\xi} u^{\eta} + \alpha_{3} u^{\eta} u^{\eta} =
$$
\n
$$
- g \left[ \left( \xi_{x}^{2} + \xi_{y}^{2} \right) \frac{\partial H}{\partial \xi} + \left( \xi_{x} \eta_{x} + \xi_{y} \eta_{y} \right) \frac{\partial H}{\partial \eta} \right]
$$
\n
$$
- \left( C_{f} + \frac{1}{2} C_{D} a_{s} h_{v} \right) \frac{u^{\xi}}{hJ} \sqrt{\left( \eta_{y} u^{\xi} - \xi_{y} u^{\eta} \right)^{2} + \left( - \eta_{x} u^{\xi} + \xi_{x} u^{\eta} \right)^{2}} + D^{\xi}
$$
\n(27)

$$
\frac{\partial u^{\eta}}{\partial t} + u^{\xi} \frac{\partial u^{\eta}}{\partial \xi} + u^{\eta} \frac{\partial u^{\eta}}{\partial \eta} + \alpha_4 u^{\xi} u^{\xi} + \alpha_5 u^{\xi} u^{\eta} + \alpha_6 u^{\eta} u^{\eta} =
$$

$$
- g \bigg[ \big( \eta_x \xi_x + \eta_y \xi_y \big) \frac{\partial H}{\partial \xi} + \big( \eta_x^2 + \eta_y^2 \big) \frac{\partial H}{\partial \eta} \bigg]
$$

$$
- \bigg( C_f + \frac{1}{2} C_D a_s h_v \bigg) \frac{u^{\eta}}{hJ} \sqrt{\big( \eta_y u^{\xi} - \xi_y u^{\eta} \big)^2 + \big( -\eta_x u^{\xi} + \xi_x u^{\eta} \big)^2} + D^{\eta} \tag{28}
$$

ただし,

$$
\alpha_1 = \xi_x \frac{\partial^2 x}{\partial \xi^2} + \xi_y \frac{\partial^2 y}{\partial \xi^2}, \quad \alpha_2 = 2 \left( \xi_x \frac{\partial^2 x}{\partial \xi \partial \eta} + \xi_y \frac{\partial^2 y}{\partial \xi \partial \eta} \right), \quad \alpha_3 = \xi_x \frac{\partial^2 x}{\partial \eta^2} + \xi_y \frac{\partial^2 y}{\partial \eta^2}
$$
(29)

$$
\alpha_4 = \eta_x \frac{\partial^2 x}{\partial \xi^2} + \eta_y \frac{\partial^2 y}{\partial \xi^2}, \quad \alpha_5 = 2 \left( \eta_x \frac{\partial^2 x}{\partial \xi \partial \eta} + \eta_y \frac{\partial^2 y}{\partial \xi \partial \eta} \right), \quad \alpha_6 = \eta_x \frac{\partial^2 x}{\partial \eta^2} + \eta_y \frac{\partial^2 y}{\partial \eta^2}
$$
(30)

$$
D^{\xi} = \left(\xi_{x} \frac{\partial}{\partial \xi} + \eta_{x} \frac{\partial}{\partial \eta}\right) \left[ \nu_{t} \left(\xi_{x} \frac{\partial u^{\xi}}{\partial \xi} + \eta_{x} \frac{\partial u^{\xi}}{\partial \eta}\right) \right] + \left(\xi_{y} \frac{\partial}{\partial \xi} + \eta_{y} \frac{\partial}{\partial \eta}\right) \left[ \nu_{t} \left(\xi_{y} \frac{\partial u^{\xi}}{\partial \xi} + \eta_{y} \frac{\partial u^{\xi}}{\partial \eta}\right) \right] \tag{31}
$$

$$
D^{\eta} = \left(\xi_x \frac{\partial}{\partial \xi} + \eta_x \frac{\partial}{\partial \eta}\right) \left[ \nu_t \left(\xi_x \frac{\partial u^{\eta}}{\partial \xi} + \eta_x \frac{\partial u^{\eta}}{\partial \eta}\right) \right] + \left(\xi_y \frac{\partial}{\partial \xi} + \eta_y \frac{\partial}{\partial \eta}\right) \left[ \nu_t \left(\xi_y \frac{\partial u^{\eta}}{\partial \xi} + \eta_y \frac{\partial u^{\eta}}{\partial \eta}\right) \right] \tag{32}
$$

$$
\xi_x = \frac{\partial \xi}{\partial x}, \quad \xi_y = \frac{\partial \xi}{\partial y}, \quad \eta_x = \frac{\partial \eta}{\partial x}, \quad \eta_y = \frac{\partial \eta}{\partial y}
$$
\n(33)

$$
u^{\xi} = \xi_x u + \xi_y v, \quad u^{\eta} = \eta_x u + \eta_y v \tag{34}
$$

$$
J = \frac{1}{x_{\xi} y_{\eta} - x_{\eta} y_{\xi}}
$$
(35)

また,一般座標の運動方程式中の拡散項 D<sup>5</sup>, D"については展開すると項の数が膨大になるの で以下の様な条件を仮定して簡略化を行います.

1.メトリック係数の 2 階微分量を局所的にゼロとする.

2.局所的に擬似直交座標として扱う.

この結果,拡散項は近似的に以下のように表せます.

$$
D^{\xi} \simeq \frac{\partial}{\partial \xi} \left( v_{i} \xi_{r}^{2} \frac{\partial u^{\xi}}{\partial \xi} \right) + \frac{\partial}{\partial \eta} \left( v_{i} \eta_{r}^{2} \frac{\partial u^{\xi}}{\partial \eta} \right)
$$
(36)

$$
D^{\eta} \simeq \frac{\partial}{\partial \xi} \left( v_r \xi_r^2 \frac{\partial u^{\eta}}{\partial \xi} \right) + \frac{\partial}{\partial \eta} \left( v_r \eta_r^2 \frac{\partial u^{\eta}}{\partial \eta} \right)
$$
(37)

ここで,  $\xi$ ,  $\eta$ , は一般座標上の局所的な格子サイズと,実距離の比率を表す係数で,次式で定 義されます.

$$
\frac{\Delta \xi}{\Delta \tilde{\xi}} = \xi_r, \quad \frac{\Delta \eta}{\Delta \tilde{\eta}} = \eta_r
$$
\n(38)

なお,上記 D<sup>5</sup>, D"の近似式の誘導には局所的な直交関係の仮定より以下の関係が用いられて います.

$$
\xi_x^2 + \xi_y^2 = \xi_r^2 \left(\tilde{\xi}_x^2 + \tilde{\xi}_y^2\right) = \xi_r^2 \left(\sin^2 \theta + \cos^2 \theta\right) = \xi_r^2
$$
\n(39)

$$
\xi_x \eta_x + \xi_y \eta_y = \xi_r \eta_r \left( \tilde{\xi}_x \tilde{\eta}_x + \tilde{\xi}_y \tilde{\eta}_y \right) = \xi_r \eta_r \left( -\cos\theta \sin\theta + \cos\theta \sin\theta \right) = 0 \tag{40}
$$

$$
\eta_x^2 + \eta_y^2 = \eta_r^2 \left(\tilde{\eta}_x^2 + \tilde{\eta}_y^2\right) = \eta_r^2 \left(\sin^2 \theta + \cos^2 \theta\right) = \eta_r^2 \tag{41}
$$

$$
J = \xi_x \eta_y - \xi_y \eta_x = \xi_r \eta_r \left(\tilde{\xi}_x \tilde{\eta}_y - \tilde{\xi}_y \tilde{\eta}_x\right) = \xi_r \eta_r \left(\sin^2 \theta + \cos^2 \sin \theta\right) = \xi_r \eta_r \tag{42}
$$

ただし,  $\theta$ は x 軸と ζ軸 (または, y 軸と η軸)のなす角度です.

### <span id="page-10-0"></span>II.2 乱流場の計算方法

乱流とは大小さまざまな渦を伴う不規則な流れのことです. Nays2DH では、乱流場の計算方法 として,「渦動粘性係数一定」,「ゼロ方程式モデル」,「*k*-*ε* モデル」から選択可能です.

#### II.2.1 渦動粘性係数一定

渦動粘性係数*<sup>t</sup>* とは,乱流状態の流れにおける見かけの運動粘性率のことです.「渦動粘性係 数一定」を選択した場合, [\(5\)](#page-5-2)[\(6\)](#page-5-3)式の*v*<sub>i</sub>を 0.000001[m<sup>2</sup>/s]として計算を行います.

#### II.2.2 ゼロ方程式モデル

渦動粘性係数*t*は,一般的に乱流の代表流速*t*と代表長さ *l* の積で表されます.

 $v_t = v_t l$  $t^{l}$  (43)

水深と粗度が横断方向に緩やかに変化する流れ場においては、水平方向の渦動粘性係数と鉛直 方向の渦動粘性係数は同じオーダーであると仮定し,主として底面摩擦速度と水深が運動量輸送 を規定すると考え,渦動粘性係数*t*を以下の式で表します.

$$
v_t = au_*h \tag{44}
$$

ここに,*a* は比例定数です.

Fisher (1973)や Webel and Schatzmann (1984)の実験によれば,鉛直方向の運動量輸送に関わる *a* 値が 0.07 程度であるため, カルマン係数κ (0.4) を用いて, 渦動粘性係数 v を以下の式で表しま す.

<span id="page-10-1"></span>
$$
v_t = \frac{\kappa}{6} A u_s h + B \tag{45}
$$

このモデリングは乱流統計量についての輸送方程式を必要としないのでゼロ方程式モデルと呼 ばれています.ここで,*A*, *B* はユーザーパラメータで,標準では *A* = 1,*B* = 0 です.平面二次元 モデルでは,流れの三次元性が計算されないために,平面的に大規模な非定常渦が形成されやす い場合があります. そのような過大な非定常渦をモデル化する意味で, 本パラメータを調節して ください.また,移流項に風上差分を用いると流体の見かけ上の渦動粘性係数が増加しますので, 特に大きい格子においては非定常渦運動がみられなくなります.

#### II.2.3 *k*- モデル

標準型 *k*-モデルによる渦動粘性係数*t*は,以下の式で表されます.

$$
v_t = C_\mu \frac{k^2}{\varepsilon} \tag{46}
$$

ここで,  $C_{\mu}$ : モデル定数です. k及び sは次式によって算出します.

$$
\frac{\partial k}{\partial t} + u \frac{\partial k}{\partial x} + v \frac{\partial k}{\partial y} = \frac{\partial}{\partial x} \left( \frac{v_t}{\sigma_k} \frac{\partial k}{\partial x} \right) + \frac{\partial}{\partial y} \left( \frac{v_t}{\sigma_k} \frac{\partial k}{\partial y} \right) + P_h + P_{kv} - \varepsilon
$$
\n(47)

$$
\frac{\partial \varepsilon}{\partial t} + u \frac{\partial \varepsilon}{\partial x} + v \frac{\partial \varepsilon}{\partial y} = \frac{\partial}{\partial x} \left( \frac{V_t}{\sigma_{\varepsilon}} \frac{\partial \varepsilon}{\partial x} \right) + \frac{\partial}{\partial y} \left( \frac{V_t}{\sigma_{\varepsilon}} \frac{\partial \varepsilon}{\partial y} \right) + C_{1\varepsilon} \frac{\varepsilon}{k} P_h + P_{\varepsilon} - C_{2\varepsilon} \frac{\varepsilon^2}{k}
$$
(48)

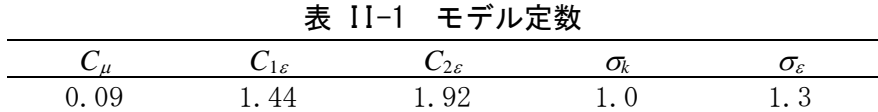

ここで,  $C$ <sub>*ι*ε</sub>,  $C$ <sub>2ε</sub>, σ<sub>κ</sub>, σ<sub>ε</sub>はモデル定数であり, それぞれの値を表Ⅱ-1に示します. なお,*Ph*, *Pky*, *P<sup>y</sup>*は次式によって算出します.

$$
P_h = v_t \left[ 2 \left( \frac{\partial u}{\partial x} \right)^2 + 2 \left( \frac{\partial v}{\partial y} \right)^2 + \left( \frac{\partial u}{\partial y} \right)^2 + \left( \frac{\partial v}{\partial x} \right)^2 + 2 \frac{\partial u}{\partial y} \frac{\partial v}{\partial x} \right]
$$
(49)

$$
P_{kv} = C_k \frac{u_*^3}{h} \tag{50}
$$

$$
P_{\omega} = C_{\varepsilon} \frac{u_{*}^{4}}{h^{2}} \tag{51}
$$

### <span id="page-12-0"></span>II.3 底面摩擦の計算方法

Nays2DH では、底面の摩擦はマニングの粗度係数を用いて設定します. 平均流速公式にマニン グ則を適用した場合,[\(4\)](#page-5-4)式の河床摩擦係数 *Cf*は次式で表現することができます.

$$
C_f = \frac{gn_m^2}{h^{\frac{1}{3}}} \tag{52}
$$

マニングの粗度係数はセル単位に任意の実数値を設定することが可能となっています. また, このマニングの粗度係数は Manning-Strickler (岸·黒木, 1973)により次式のように相対粗度高さ と関連づけることができます.

$$
n_m = \frac{k_s^{1/6}}{7.66\sqrt{g}}
$$
(53)

ここで,*ks*は相対粗度高さで河床材料粒径の 1~3 倍程度,*g* は重力加速度です.

### <span id="page-12-1"></span>II.4 植生による抵抗の計算方法

Nays2DH では,植生の抵抗は,植生の抗力係数 *C<sup>D</sup>* と単位体積に占める植生の遮断面積 *as*,植 生高さを用いて設定します.単位体積に占める植生の遮断面積は,セル単位で任意の実数値とし て設定することができます.

単位体積に占める植生の遮断面積 *as*は清水ら(2000)が提案した以下の式を用いて算出されます.

$$
a_s = \frac{n_s D_s}{S_s^2} \tag{54}
$$

ここで,*ns*は植生本数,*Ds*は植生の平均幹径,*Ss*はサンプリング格子幅です.

### <span id="page-13-0"></span>II.5 流砂の基礎方程式

Nays2DH で,河床変動計算を行う場合,流砂の種類として,「掃流砂のみ」と「掃流砂+浮遊 砂」の 2 種類から選択可能です. また、河床材料については、「均一粒径」と「混合粒径」の 2 種類から選択可能です. 混合粒径モデルは II.6 以降に説明し, 以下では均一粒径の河床変動モ デルについて説明します.

#### II.5.1 無次元河床せん断力

合成流速 *V* を次式で定義します.

$$
V = \sqrt{u^2 + v^2} \tag{55}
$$

河床に作用する無次元全せん断力 たは,

$$
\tau_* = \frac{hI_e}{s_g d} \tag{56}
$$

ただし,*h* は水深,*I<sup>e</sup>* はエネルギー勾配,*s<sup>g</sup>* は水中比重,*d* は河床材料の粒径である.*I<sup>e</sup>* にマニ ング則を適用すると、なは次式となります.

$$
\tau_* = \frac{C_f V^2}{s_g g d} = \frac{n_m^2 V^2}{s_g dh^{1/3}}
$$
\n(57)

#### II.5.2 掃流砂量

均一粒径モデルを選択した場合は,水深平均流速の方向(*V* の方向)の全掃流砂量 *q<sup>b</sup>* は Meyer-Peter and Muller 式(Meyer-Peter and Muller, 1948)と河床勾配の影響を考慮した芦田・道上の式(芦 田・道上, 1972; Kovacs and Parker, 1994; Liu, 1991),江頭の式(江頭ら,1997)から求めることが できます.

・Meyer-Peter and Muller 式  $q_b = 8(\tau_* - \tau_* c)^{1.5} \sqrt{s_g g d^3 r_b}$  (58)

$$
\frac{\dot{\equiv}}{\dot{H}} = 17\tau_{*e}^{1.5} \left(1 - K_c \frac{\tau_{*c}}{\tau_*}\right) \left(1 - \sqrt{K_c \frac{\tau_{*c}}{\tau_*}}\right) \sqrt{s_s g d^3 r_b}
$$
\n
$$
\Delta \vec{H} = 0.5 \tag{59}
$$

・江頭の式

<span id="page-14-0"></span>
$$
q_b = \frac{4}{15} \frac{K_1^2 K_2}{\sqrt{f_d + f_f}} \tau_*^{5/2}
$$
\n(60)

※式([60](#page-14-0))の係数については、江頭ら(1997)を参照ください.

ここに,有効掃流力*\*e*は以下のように求めます.

$$
q_{b} = \frac{4}{15} \frac{K_{1}}{\sqrt{f_{d} + f_{f}}}. \tag{60}
$$
\n
$$
q_{b} = \frac{K_{2}}{15} \frac{K_{2}}{\sqrt{f_{d} + f_{f}}} \tau_{c}^{5/2}
$$
\n
$$
u_{re}^{2} = \frac{V^{2}}{\sqrt{8d\pi}} \frac{1}{\sqrt{16}} \frac{1}{\sqrt{16}} \frac{1}{\sqrt
$$

なお,*\*c*は無次元限界掃流力で岩垣の式(岩垣,1956)で求めます. また,河床勾配の影響度合いを表す補正係数 *Kc*は以下のように求めます.

$$
K_c = 1 + \frac{1}{\mu_s} \left[ \left( \frac{\rho}{\rho_s - \rho} + 1 \right) \cos \alpha \tan \theta_x + \sin \alpha \tan \theta_y \right]
$$
(62)

ここに,は以下のように,*x* 軸からの河床近傍流速の偏差角です.

$$
\alpha = \arctan\left(\frac{v_b}{u_b}\right) \tag{63}
$$

 $\mu$ <sub>s</sub>は静止摩擦係数,  $\theta$ <sub>x</sub> と $\theta$ <sub>x</sub> は x と y 方向における局所河床勾配です. これらの勾配は,次式 で計算されます.

$$
\theta_{x} = \arctan\left(\frac{\partial \xi}{\partial x}\frac{\partial z_{b}}{\partial \xi} + \frac{\partial \eta}{\partial x}\frac{\partial z_{b}}{\partial \eta}\right), \quad \theta_{y} = \arctan\left(\frac{\partial \xi}{\partial y}\frac{\partial z_{b}}{\partial \xi} + \frac{\partial \eta}{\partial y}\frac{\partial z_{b}}{\partial \eta}\right)
$$
(64)

*rb*は交換層厚さに関する関数であり,以下のように表されます.

$$
F_{sd} \ge E_{be} \tag{65}
$$

$$
r_b = \frac{E_m}{E_{be}} \qquad \qquad E_{sd} \le E_{be} \tag{66}
$$

#### II.5.3 掃流砂量ベクトル

*E*

以上の式により求められた全流砂量を、流線曲率による二次流と河床勾配の影響を考慮してと、  $\eta$ 方向に変換します. Nays2DH では、渡邊の式 (渡邊ら, 2001)と芦田・江頭・劉の式 (芦田・道 上, 1972; Kovacs and Parker, 1994; Liu, 1991)を選択することができます.

・渡邊の式

 $\xi$ ,  $\eta$ 方向の掃流砂量は次式で与えられます.

l

 $\eta$ 

 $\mathsf{I}$ 

*V*

*b*

L

$$
\widetilde{q}_b^{\xi} = q_b \left[ \frac{\widetilde{u}_b^{\xi}}{V_b} - \gamma \left( \frac{\partial z}{\partial \widetilde{\xi}} + \cos \theta \frac{\partial z}{\partial \widetilde{\eta}} \right) \right]
$$
\n
$$
\widetilde{q}_b^{\eta} = q_b \left[ \frac{\widetilde{u}_b^{\eta}}{V_b} - \gamma \left( \frac{\partial z}{\partial \widetilde{\eta}} + \cos \theta \frac{\partial z}{\partial \widetilde{\xi}} \right) \right]
$$
\n(68)

$$
\tilde{u}_b^{\xi}
$$
おより $\tilde{u}_b^{\eta}$ はそれそれ、 $\eta$ 方向の河末近修の流連, V<sub>b</sub>は河末近修の合成流連, 0は  
<sub>く</sub>軸と $\eta$ 軸のなす角度です.

は斜面勾配による流砂の補正係数であり,長谷川 (1984)によれば次式となります.

<span id="page-15-1"></span><span id="page-15-0"></span> $\overline{\phantom{a}}$ 

J

д

$$
\gamma = \sqrt{\frac{\tau_{*c}}{\mu_s \mu_k \tau_*}}\tag{69}
$$

ただし, μkは河床材料の静止摩擦係数および動摩擦係数です.

#### ・芦田・江頭・劉の式

反変成分の掃流砂量は次式により求めます.

$$
\widetilde{q}_b^{\xi} = \frac{\partial \xi}{\partial x} q_{bx} + \frac{\partial \xi}{\partial y} q_{by}, \quad \widetilde{q}_b^{\eta} = \frac{\partial \eta}{\partial x} q_{bx} + \frac{\partial \eta}{\partial y} q_{by}
$$
\n
$$
\tag{70}
$$

 $q_{bx}$ と $q_{by}$ はxとy方向における掃流砂量成分であり,以下のように定義されます<sup>6~8)</sup>.

$$
q_{bx} = q_b \cos \beta, \quad q_{by} = q_b \sin \beta \tag{71}
$$

掃流砂の平均的な方向に対する局所河床勾配(θ)は以下のように求めます.

$$
\sin \theta = \cos \beta \sin \theta_x + \sin \beta \sin \theta_y \tag{72}
$$

掃流砂ベクトルの *x* 軸からの偏差角は以下の関係より求めます.

$$
\tan \beta = \frac{\sin \alpha - \Pi \Theta_y \left(\frac{u_{*c}^2}{u_*^2}\right) \tan \theta_y}{\cos \alpha - \Pi \Theta_x \left(\frac{u_{*c}^2}{u_*^2}\right) \tan \theta_x}
$$
(73)

$$
\Pi = K_{ld} + 1/\mu_s \tag{74}
$$

$$
\Theta_y = \frac{1}{1 + \tan^2 \theta_x + \tan^2 \theta_y}, \quad \Theta_x = \Theta_y + \frac{\rho}{\rho_s - \rho} \cos^2 \theta_x \tag{75}
$$

ここに, K<sup>*ld*</sup> (≒0.85)は抗力と浮力の比である.

#### II.5.4 河床近傍の流速の算定

水深平均流の流れに沿って,水深平均流速と河床近傍の流速の関係を次式のような単純な関係 式を仮定する.

<span id="page-16-2"></span>
$$
\widetilde{u}_b^s = \beta V \tag{76}
$$

ただし, *<sup>s</sup> <sup>b</sup> <sup>u</sup> ~* は水深平均流の流線(以下単純に流線と呼ぶ)に沿った河川近傍の流速です. Engelund (1974)によれば、水深方向の流速分布に放物線分布を用いた場合、 $\beta$ は次式となります.

<span id="page-16-3"></span>
$$
\beta = 3\frac{1-\sigma}{3-\sigma}, \quad \sigma = \frac{3}{\phi_0 \kappa + 1} \tag{77}
$$

ただし, <sup>0</sup>は流速係数(=*V/u\**)です.

一般に,流線が曲っている場合には二次流(螺旋流)が発生する.Nays2DH では,二次流の評価 に Engelund (1974)モデルと水深平均渦度方程式を用いた二次流方程式を解く方法(細田ら,2000; Johannesson and Parker, 1989; 岩崎ら, 2013)の二つを選択可能です.

・Engelund モデル

ここではこの二次流による河床近傍の流速の算定に次式を用います. *h*

<span id="page-16-1"></span>
$$
\widetilde{u}_b^n = \widetilde{u}_b^n N_* \frac{n}{r_s} \tag{78}
$$

ただし, *<sup>n</sup> <sup>b</sup> <sup>u</sup> ~* は流線の方向に直交する方向(流線方向から反時計周りに 90 度の方向)の河床近傍 の流速,*rs*は流線の曲率半径,*N\**は定数(=7 Engelund (1974))です.

#### ・水深平均渦度方程式を用いた二次流方程式を解く方法

流下方向の渦度の輸送を水深平均渦度方程式から解き、これと二次流強度を関連付けます。こ れにより、二次流の発達・減衰を掃流砂の移動方向に考慮することができます. 水深平均渦度方 程式は以下のようになります.

<span id="page-16-0"></span>
$$
\frac{\partial}{\partial t} \left( \lambda_{\nu} \frac{A_{n}}{J} \right) + \frac{\partial}{\partial \xi} \left( u^{\xi} \Big|_{s} \frac{\tilde{u}_{s}^{n}}{J} - u^{\xi} \Big|_{b} \frac{\tilde{u}_{b}^{n}}{J} \right) + \frac{\partial}{\partial \eta} \left( u^{\eta} \Big|_{s} \frac{\tilde{u}_{s}^{n}}{J} - u^{\eta} \Big|_{b} \frac{\tilde{u}_{b}^{n}}{J} \right)
$$
\n
$$
= \frac{1}{r_{s}} (\tilde{u}^{s2} \Big|_{s} - \tilde{u}^{s2} \Big|_{b} \right) = \frac{A_{n}}{J} \frac{V}{\chi_{1}^{3} h} \left( \chi^{2} + \frac{7}{12} \chi + \frac{1}{12} \right) \tag{79}
$$

ここに, A<sub>n</sub> は二次流強度であり, 下付き添え字 s, b はそれぞれ水面, 底面の値を意味し, 上 付き添え字 s, n はそれぞれ主流方向, 主流と直交方向の軸を示しています. そのほかの係数は 以下のようになります.

$$
\lambda_{\nu} = -\frac{1}{\alpha \chi_1^3} \frac{V}{u_*} \left( \frac{1}{12} \chi^2 + \frac{11}{360} \chi + \frac{1}{504} \right) \tag{80}
$$

$$
\tilde{u}_b^s = V \frac{\chi}{\chi_1}, \quad \tilde{u}_s^s = V \frac{\chi + 1/2}{\chi_1} \tag{81}
$$

<span id="page-17-0"></span>
$$
\tilde{u}_b^n = A_n \frac{\chi}{\alpha^2 \chi_1^2} \left( \frac{2}{45} \chi + \frac{4}{315} \right) \tag{82}
$$

$$
\tilde{u}_s^n = -A_n \frac{1}{\alpha^2 \chi_1^2} \left( \frac{7}{180} \chi^2 + \frac{1}{56} \chi + \frac{1}{504} \right)
$$
\n(83)

$$
\chi_1 = \alpha \frac{V}{u_*}, \quad \chi = \chi_1 - \frac{1}{3}, \quad \alpha = \frac{\kappa}{6} \tag{84}
$$

式[\(79\)](#page-16-0)より *An*の時空間変動を計算し,それを基に式[\(82\)](#page-17-0)において底面近傍の *n* 方向流速を計算 します. これは, Engelund モデルの式[\(78\)](#page-16-1)に相当している式です.

このように求められた二次流流速を用いて,流砂移動方向を補正します. [\(76\)](#page-16-2)式および[\(78\)](#page-16-1)式より[\(67\)](#page-15-0)式および[\(68\)](#page-15-1)式中の *Vb*は,

$$
V_b = \sqrt{\tilde{u}_b^{s^2} + \tilde{u}_b^{n^2}} \approx \tilde{u}_b^s \tag{85}
$$

となります. 上式の近似は, 一般に $\tilde{u}_b^r$ は $\tilde{u}_b^s$ より1オーダー小さい値となるためです.  $\widetilde{u}_{b}^{\,\xi}$ および $\widetilde{u}_{b}^{\,\eta}$ は以下の変換により求められます.

$$
λs = -\frac{z}{\alpha \chi_1^3} \frac{1}{u} \left( \frac{1}{12} \chi^2 + \frac{z}{360} \chi + \frac{1}{504} \right)
$$
\n(80)  
\n
$$
\bar{u}_s^s = V \frac{\chi}{\chi_1}, \quad \bar{u}_s^s = V \frac{\chi + 1/2}{\chi_1}
$$
\n(81)  
\n
$$
\bar{u}_s^s = A_s \frac{\chi}{\alpha^2 \chi_1^2} \left( \frac{2}{45} \chi + \frac{4}{315} \right)
$$
\n(82)  
\n
$$
\tilde{u}_s^s = -A_s \frac{1}{\alpha^2 \chi_1^2} \left( \frac{7}{180} \chi^2 + \frac{1}{56} \chi + \frac{1}{504} \right)
$$
\n(83)  
\n
$$
\chi_1 = \alpha \frac{V}{u_*}, \quad \chi = \chi_1 - \frac{1}{3}, \quad \alpha = \frac{\kappa}{6}
$$
\n(84)  
\n
$$
\chi_2 = \chi_1 - \frac{1}{3}, \quad \alpha = \frac{\kappa}{6}
$$
\n(85)  
\n(87)  
\n(9)  $\downarrow$  9)  $\downarrow$  9)  $A_w$  on  $\frac{1}{2}$  and  $\frac{1}{2}$  and  $\frac{1}{2}$ \n(87)  
\n(9)  $\downarrow$  9)  $A_w$  on  $\frac{1}{2}$  and  $\frac{1}{2}$ \n(9)  $\frac{1}{2}$ \n(9)  $\frac{1}{2}$ \n(9)  $\frac{1}{2}$ \n(10)  $\frac{1}{2}$ \n(11)  $\frac{1}{2}$ \n(12)  $\frac{1}{2}$ \n(13)  $\frac{1}{2}$ \n(14)  $\frac{1}{2}$ \n(15)  $\frac{1}{2}$ \n(16)  $\frac{1}{2}$ \n(17)  $\frac{1}{2}$ \n(18)  $\frac{1}{2}$ \n(19)  $\frac{1}{2}$ \n(10)  $\frac{1}{2}$ \n(11)  $\frac$ 

*r*

 $\eta$ 

ただし,流線と *x* 軸のなす角度を*s*として,

$$
\frac{\partial x}{\partial n} = -\frac{v}{V} = -\sin \theta_s, \quad \frac{\partial y}{\partial n} = \frac{u}{V} = \cos \theta_s \tag{88}
$$

$$
\frac{\partial x}{\partial s} = -\frac{u}{V} = \cos \theta_s, \quad \frac{\partial y}{\partial s} = \frac{v}{V} = \sin \theta_s \tag{89}
$$

などの関係を用いています. また, [\(77\)](#page-16-3)式のように $\beta$ を表しましたが, [\(67\)](#page-15-0), [\(68\)](#page-15-1)式の右辺第  $1$ 項には結局, 分子・分母に $\beta$ が含まれることになるので,  $\beta$ が任意の値で良いことになります.

### II.5.5 流線の曲率

以下に流線の曲率, *rs*, (1/曲率半径)は次式で求められます.

$$
\frac{1}{r_s} = \frac{\partial \theta_s}{\partial s} \tag{90}
$$

 $\theta_s$ は  $x$  軸と  $s$  方向の角度なので,

$$
\theta_s = \tan^{-1}\left(\frac{v}{u}\right) \tag{91}
$$

したがって,

$$
\frac{1}{r_s} = \frac{\partial}{\partial s} \left[ \tan^{-1}(T) \right] = \frac{\partial}{\partial T} \left[ \tan^{-1}(T) \right] \frac{\partial T}{\partial s} = \frac{1}{1 + T^2} \frac{\partial T}{\partial s}
$$
(92)

ただし,*T* <sup>=</sup> *<sup>v</sup>* /*<sup>u</sup>* としています.ここで,

$$
\frac{1}{1+T^2} = \frac{1}{1+\left(\frac{v}{u}\right)^2} = \frac{u^2}{u^2 + v^2} = \frac{u^2}{V^2}
$$
\n(93)

$$
\frac{\partial T}{\partial s} = \frac{\partial}{\partial s} \left( \frac{v}{u} \right) = \frac{u \frac{\partial v}{\partial s} - v \frac{\partial u}{\partial s}}{u^2}
$$
(94)

$$
\frac{\partial}{\partial s} = \frac{\partial x}{\partial s} \frac{\partial}{\partial x} + \frac{\partial y}{\partial s} \frac{\partial}{\partial y} = \frac{u}{V} \frac{\partial}{\partial x} + \frac{v}{V} \frac{\partial}{\partial y} = \frac{u}{V} \left( \xi_x \frac{\partial}{\partial \xi} + \eta_x \frac{\partial}{\partial \eta} \right) + \frac{v}{V} \left( \xi_y \frac{\partial}{\partial \xi} + \eta_y \frac{\partial}{\partial \eta} \right)
$$
(95)

よって,曲率 1/ *s r* は次式で表される.

$$
\frac{1}{r_s} = \frac{1}{V^3} \left[ u^2 \left( \xi_x \frac{\partial v}{\partial \xi} + \eta_x \frac{\partial v}{\partial \eta} \right) + uv \left( \xi_y \frac{\partial v}{\partial \xi} + \eta_y \frac{\partial v}{\partial \eta} \right) - uv \left( \xi_x \frac{\partial u}{\partial \xi} + \eta_x \frac{\partial u}{\partial \eta} \right) - v^2 \left( \xi_y \frac{\partial u}{\partial \xi} + \eta_y \frac{\partial u}{\partial \eta} \right) \right]
$$
(96)

#### II.5.6 浮遊砂浮上量

浮遊砂の浮上量式としては, Itakura and Kishi の式(Itakura and Kishi, 1980)と Lane-Kalinske (Lane and Kalinske, 1941)の式から選択できます.

・Itakura and Kishi の式

$$
q_{su} = K \left[ a_* \frac{\rho_s - \rho}{\rho_s} \cdot \frac{gd}{u_*} \Omega - w_f \right] r_b \tag{97}
$$

$$
\Omega = \frac{\tau_*}{B_*} \cdot \frac{\int_{a'}^{\infty} \xi \frac{1}{\sqrt{\pi}} \exp\left[-\xi^2\right] d\xi}{\int_{a'}^{\infty} \frac{1}{\sqrt{\pi}} \exp\left[-\xi^2\right] d\xi} + \frac{\tau_*}{B_* \eta_0} - 1
$$
\n(98)

$$
a' = \frac{B_*}{\tau_*} - \frac{1}{\eta_0}, \quad \eta_0 = 0.5, \quad a_* = 0.14, \quad K = 0.008
$$
\n(99)

ただし,*qsu* は浮遊砂の単位面積当たりの河床からの浮上量,*w<sup>f</sup>* は浮遊砂の沈降速度で,Rubey の式(Rubey, 1933)より求めます.*B\**は揚力算定の際の速度に摩擦速度を適用するための換算係数 であり,均一粒径の場合は *B\**=0.143 の一定値が用いられます.

• Lane-Kalinske の式 (単位: ppm) *f b f f*  $\sum_{s}$  = 5.55  $\frac{1}{2}$   $\frac{1}{w_s}$  exp $\left(-\frac{v_s}{u_s}\right)\left(\frac{w_f r_i}{w_f}\right)$ *w w*  $q_{\rm su} = 5.55 \frac{1}{2} \frac{u}{v}$ 1.6 1 \* $\frac{1}{2} \frac{u_*}{w_c}$ exp  $5.55 \frac{1}{1}$ l  $\rfloor$ ⅂  $\mathsf{I}$  $\mathbf{r}$ L Γ l J  $\backslash$  $\overline{\phantom{a}}$ l  $= 5.55 \left| \frac{1}{2} \frac{u_*}{w_*} \exp\left(-\frac{w_f}{w_f} \right) \right|^{1.01} w_r r_h$  (100)

#### II.5.7 浮遊砂濃度連続式

一般曲線座標系における浮遊砂濃度の連続式は以下の式で表されます.

$$
\frac{\partial}{\partial t} \left( \frac{ch}{J} \right) + \frac{\partial}{\partial \xi} \left( \frac{u^{\xi}ch}{J} \right) + \frac{\partial}{\partial \eta} \left( \frac{u^{\eta}ch}{J} \right) = \frac{q_{su} - w_f c_b}{J} \tag{101}
$$

ここで, c は水深平均浮遊砂濃度, cb は河床近傍の浮遊砂濃度(基準点濃度)です. 拡散項に ついては,簡単のため省略して記述しています.

また,基準点濃度 *c<sup>b</sup>* は,水深方向の浮遊砂分布に指数分布を仮定して以下のように求めます (清水・板倉,1986).

$$
c_b = \frac{\beta_c c}{1 - \exp(-\beta_c)}\tag{102}
$$

ここで、Bt以下のようになります.

$$
\beta_c = \frac{6w_f}{\kappa u_*} \tag{103}
$$

#### II.5.8 流砂連続式

まずは,平面 2 次元の直交座標系における流砂の連続式を示します.

$$
\frac{\partial}{\partial t}(c_m E_m) + (1 - \lambda)\frac{\partial z}{\partial t} + \left[\frac{\partial q_{bx}}{\partial x} + \frac{\partial q_{by}}{\partial y} + q_{su} - w_f c_b\right] = 0\tag{104}
$$

ただし, *z* は河床高,  $q_{bx}$ ,  $q_{by}$ は *x*, ν 方向の単位幅掃流砂量, λは河床材料の空隙率,  $c_m$ : 交換 層の土砂濃度です.

なお,「掃流砂のみ」を選択した場合は,浮遊砂浮上量,基準点濃度はゼロとなり,河床変動 に浮遊砂は考慮されません.

次に、流れの連続式と同様に上式を一般座標に変換します.

<span id="page-20-1"></span>
$$
\frac{\partial}{\partial t} \left( \frac{c_m E_m}{J} \right) + (1 - \lambda) \frac{\partial}{\partial t} \left( \frac{z}{J} \right) + \left[ \frac{\partial}{\partial \xi} \left( \frac{q_b^{\xi}}{J} \right) + \frac{\partial}{\partial \eta} \left( \frac{q_b^{\eta}}{J} \right) + \frac{q_{su} - w_f c_b}{J} \right] = 0 \quad \cdots \quad E_{sd} \ge E_{be} \frac{c_m}{1 - \lambda} \tag{105}
$$

$$
\frac{\partial}{\partial t} \left( \frac{z}{J} \right) = 0 \quad \cdots \quad E_{sd} \le E_{be} \frac{c_m}{1 - \lambda} \tag{106}
$$

ただし,  $q_b$ <sup>5</sup>,  $q_b$ ηはξ, η方向の単位幅掃流砂量の反変成分です.

### <span id="page-20-0"></span>II.6 混合粒径モデル

河床材料の種類に「混合粒径」を選択した場合の河床変動の基礎式を以下に示します.

混合粒径で構成される河床はある粒度分布により構成されています.この粒度分布を数値的に 扱うためには,図 [II](#page-21-0)-1 に示すような河床の粒径加積曲線を *n* 階層に分割し,各階層を代表粒径  $d_k$ でとその代表粒子の存在確率  $p_k$  で表現します. なお,中央粒径  $d_m$ は次式で定義されます.

$$
d_m = \sum_{k=1}^{n} p_k d_k \tag{107}
$$

ここに,*d<sup>k</sup>* : *k* 階層の代表粒径,*p<sup>k</sup>* : 河床全体に占める *k* 階層の粒子の割合です.

この様に *n* 階層に分割されたそれぞれの階層における流砂量を見積もり,これを足し合わせる ことで河床変動を計算します.

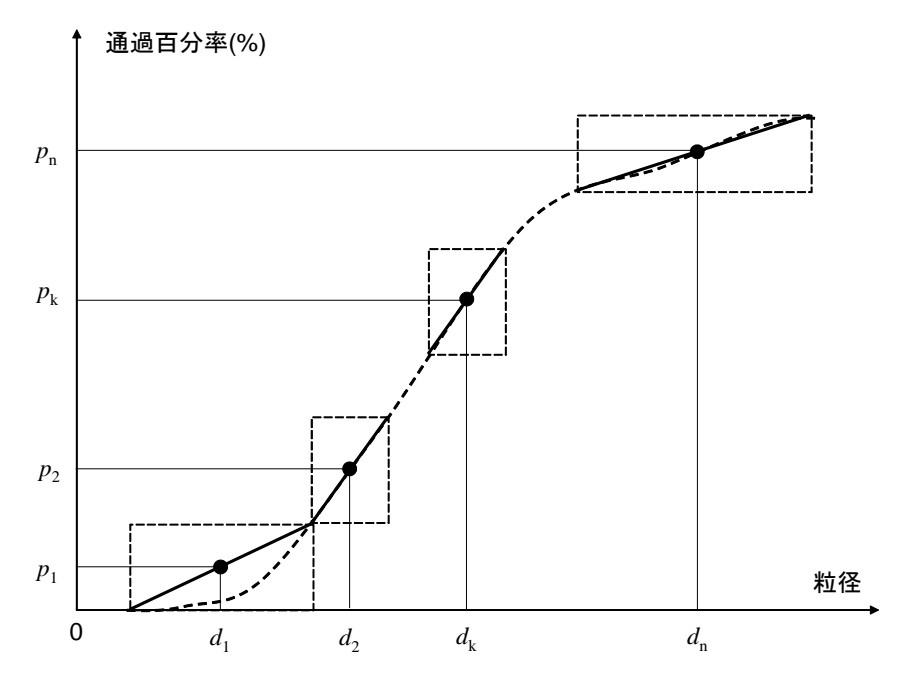

<span id="page-21-1"></span>図 II-1 粒径分布の取り扱い

### <span id="page-21-0"></span>II.6.1 流砂連続式

河床の連続式は次式で表わされます.

$$
\frac{\partial (c_m E_m)}{\partial t} + \frac{\partial}{\partial t} \left( \frac{z}{J} \right) + \frac{1}{1 - \lambda} \left[ \frac{\partial}{\partial \xi} \left( \frac{\sum q_{bk}^{\xi}}{J} \right) + \frac{\partial}{\partial \eta} \left( \frac{\sum q_{bk}^{\eta}}{J} \right) + \frac{\sum (q_{suk} - c_{bk} w_{jk})}{J} \right] = 0 \tag{108}
$$

ここに, z:河床高, 下付き添え字は *k* 階層の粒径階の物理量であることを意味し,  $q_{\scriptscriptstyle{b\bar{k}}}^{\scriptscriptstyle{c}}$ ,  $q_{\scriptscriptstyle{b\bar{k}}}^{\scriptscriptstyle{n}}$ : , 方向の掃流砂量,*qsuk*:浮遊砂浮上量,*cbk*:浮遊砂基準点濃度,*wfk*:沈降速度です.

### II.6.2 掃流砂量式

全掃流砂量は,勾配の影響を考慮した芦田・道上式 (芦田・道上, 1972; Kovacs and Parker, 1994; Liu, 1991), および江頭の式 (江頭ら, 1997) より求めます.

・芦田・道上の式

$$
q_{bk} = 17 p_{mk} \tau_{*ek}^{1.5} \left( 1 - K_c \frac{\tau_{*ck}}{\tau_{*k}} \right) \left( 1 - \sqrt{K_c \frac{\tau_{*ck}}{\tau_{*k}}} \right) \sqrt{s_g g d_k^3} r_b \tag{109}
$$

・江頭の式

$$
q_{bk} = \frac{4}{15} \frac{K_1^2 K_2}{\sqrt{f_d + f_f}} \tau_{*k}^{5/2} p_{mk} r_b
$$
 (110)

ここに,*\*k*:無次元掃流力,*\*ck*:限界無次元掃流力,*pmk*:交換層における *k* 階層粒子の占有 率及び*\*ek*:有効無次元掃流力で以下のように求めます.

$$
u_{*_{em}}^2 = \frac{V^2}{\left(6 + 2.5 \ln \frac{h}{d_m (1 + 2\tau_{*_{m}})}\right)^2}, \quad \tau_{*_{ek}} = \frac{u_{*_{em}}^2}{sgd_k}
$$
(111)

ここに,下付き添え字 *m* は平均粒径に対する物理量であることを意味します.

また,各粒径の無次元限界掃流力の算定には,遮蔽効果を考慮する必要があります.ここでは, Egiazaroff の式を修正した浅田の式 (浅田・石川,1972)を用います.

$$
\frac{\tau_{*_{ck}}}{\tau_{*_{cm}}} = \left[ \frac{\log_{10} 23}{\log_{10} \left( 21 \frac{d_k}{d_m} + 2 \right)} \right]^2 \tag{112}
$$

ここで、 $\tau_{*cm}$ : 中央粒径の無次元限界掃流力で、岩垣の式 (岩垣、1956) を用いて算定しま す.

全流砂量からと、  $\eta$ 方向の掃流砂量の算定は均一粒径の場合と同じく渡邉の式 (渡邊ら, 2001)と芦田・江頭・劉の式 (Kovacs and Parker, 1994; Liu, 1991)<sup>7-8)</sup>から選択できます.

・渡邊の式

$$
\widetilde{q}_{bk}^{\xi} = q_{bk} \left[ \frac{\widetilde{u}_b^{\xi}}{V_b} - \gamma \left( \frac{\partial z}{\partial \widetilde{\xi}} + \cos \theta \frac{\partial z}{\partial \widetilde{\eta}} \right) \right]
$$
(113)

$$
\widetilde{q}_{bk}^{\ \eta} = q_{bk} \left[ \frac{\widetilde{u}_b^{\ \eta}}{V_b} - \gamma \left( \frac{\partial z}{\partial \widetilde{\eta}} + \cos \theta \frac{\partial z}{\partial \widetilde{\xi}} \right) \right]
$$
\n(114)

は長谷川 (1984)による式を簡易的に各粒径別に拡張します.

$$
\gamma = \sqrt{\frac{\tau_{*_{ck}}}{\mu_s \mu_k \tau_{*_{k}}}}
$$
(115)

#### ・芦田・江頭・劉の式

反変成分の掃流砂量は次式により求めます.

$$
q_{b\xi k} = \frac{\partial \xi}{\partial x} q_{b x k} + \frac{\partial \xi}{\partial y} q_{b y k}, \quad q_{b \eta k} = \frac{\partial \eta}{\partial x} q_{b x k} + \frac{\partial \eta}{\partial y} q_{b y k}
$$
(116)

*qbxk*と *qbky*は *x*,*y* 方向の粒径階 *k* の掃流砂量成分であり,以下のように定義されます (芦田・ 道上, 1972; Kovacs and Parker, 1994; Liu, 1991).

$$
q_{b x} = q_{b k} \cos \beta_k, \quad q_{b y} = q_{b k} \sin \beta_k \tag{117}
$$

掃流砂の平均的な方向に対する局所河床勾配(θ)は以下のように求め,

$$
\sin \theta = \cos \beta_m \sin \theta_x + \sin \beta_m \sin \theta_y \tag{118}
$$

粒径階 *k* の掃流砂ベクトルの *x* 軸からの偏差角*k*は以下の関係より求めます.

$$
\tan \beta_k = \frac{\sin \alpha - \Pi \Theta_y \left(\frac{u_{\text{ast}}^2}{u_{\text{ast}}^2}\right) \tan \theta_y}{\cos \alpha - \Pi \Theta_x \left(\frac{u_{\text{ast}}^2}{u_{\text{ast}}^2}\right) \tan \theta_x}
$$
(119)

係数等は均一粒径モデルと同様です.

また,これらの式に用いられる二次流の評価は均一粒径と同様な方法で計算可能です.

#### II.6.3 浮遊砂浮上量

浮遊砂の浮上量式としては,均一粒径モデルと同様に,Itakura and Kishi の式 (Itakura and Kishi, 1980)と Lane-Kalinske の式 (Lane and Kalinske, 1941)から選択できます.

・Itakura and Kishi の式

$$
q_{\rm suk} = p_{\rm mk} K \left[ a_* \frac{\rho_s - \rho}{\rho_s} \cdot \frac{g d_k}{u_*} \Omega_k - w_{jk} \right] r_b \tag{120}
$$

$$
\Omega_k = \frac{\tau_{*k}}{B_{*k}} \cdot \frac{\int_{a'}^{b} \xi \frac{1}{\sqrt{\pi}} \exp\left[-\xi^2\right] d\xi}{\int_{a'}^{b} \frac{1}{\sqrt{\pi}} \exp\left[-\xi^2\right] d\xi} + \frac{\tau_{*k}}{B_{*k} \eta_0} - 1
$$
\n(121)

$$
a' = \frac{B_{*k}}{\tau_{*k}} - \frac{1}{\eta_0}, \quad \eta_0 = 0.5, \quad a_* = 0.14, \quad K = 0.008
$$
 (122)

*B\*k*は,混合粒径の場合は遮蔽効果を考慮した沖らの提案式を適用します.

$$
B_{*_{k}} = \xi_{k} B_{*_{0}}, \quad \xi_{k} = \frac{\tau_{*_{ck}}}{\tau_{*_{ck_{0}}}}, \quad B_{*_{0}} = 0.143
$$
\n(123)

*\*ck*0は粒径 *dk*の均一粒径の場合の限界無次元掃流力で岩垣式から算定します.

• Lane-Kalinske の式 (単位: ppm)

$$
q_{\rm{sub}} = 5.55 p_{\rm{mk}} \left[ \frac{1}{2} \frac{u_{*}}{w_{\rm{jk}}} \exp\left(-\frac{w_{\rm{jk}}}{u_{*}}\right) \right]^{1.61} w_{\rm{jk}} r_{\rm{b}} \tag{124}
$$

#### II.6.4 浮遊砂連続式

一般座標系における *k* 階層粒子に対する浮遊砂連続式は以下のようになります.

$$
\frac{\partial}{\partial t} \left( \frac{c_k h}{J} \right) + \frac{\partial}{\partial \xi} \left( \frac{u^{\xi} c_k h}{J} \right) + \frac{\partial}{\partial \eta} \left( \frac{u^{\eta} c_k h}{J} \right) = \frac{q_{suk} - w_{jk} c_{bk}}{J} \tag{125}
$$

#### II.6.5 粒度連続式

混合粒径河床での分級現象を再現するために,芦田ら(1990)による多層モデルの概念を導入し ます. これは、河床を図 [II](#page-25-0)-2 のように河床を交換層, 遷移層及び堆積層に分割するものです. この時,掃流砂層における粒度分布の時間変化は次式で計算されます.

$$
\frac{\partial}{\partial t} \left( \frac{c_m E_m p_{mk}}{J} \right) + (1 - \lambda) p_{bk} \frac{\partial}{\partial t} \left( \frac{z}{J} \right) + \left[ \frac{\partial}{\partial \xi} \left( \frac{q_{bk}^{\xi}}{J} \right) + \frac{\partial}{\partial \eta} \left( \frac{q_{bk}^{\eta}}{J} \right) + \frac{q_{suk} - c_{bk} w_{jk}}{J} \right] = 0
$$
\n
$$
\begin{cases}\n p_{bk} = p_{tk}, & \frac{\partial z}{\partial t} \le 0, & E_{sd} \ge E_{be} \frac{c_b}{1 - \lambda} \\
 p_{bk} = 0, & \frac{\partial z}{\partial t} \le 0, & E_{sd} < E_{be} \frac{c_b}{1 - \lambda} \\
 p_{bk} = p_{mk}, & \frac{\partial z}{\partial t} > 0\n\end{cases} \tag{126}
$$

ここに, *pdmk* は交換層底面から *m* 番目の堆積層内の粒径階 *k* の存在率, *c<sup>b</sup>* は交換層内の土砂濃 度です.*Ebe*は平衡交換層厚であり,ここでは以下の関係より求めています (Egashira and Ashida, 1992).

$$
\frac{E_{be}}{d_m} = \frac{1}{c_m \cos \theta (\tan \phi - \tan \theta)} \tau_{*m}
$$
\n(127)

ここに, *Esd*は土層厚,*Em*は交換層厚であり,以下のようになります.

$$
E_m = E_{be} \qquad \qquad E_{sd} \ge E_{be} \frac{c_m}{1 - \lambda} \tag{128}
$$

$$
E_m = E_{sd} \frac{1 - \lambda}{c_m} \qquad \qquad E_{sd} \le E_{be} \frac{c_m}{1 - \lambda} \tag{129}
$$

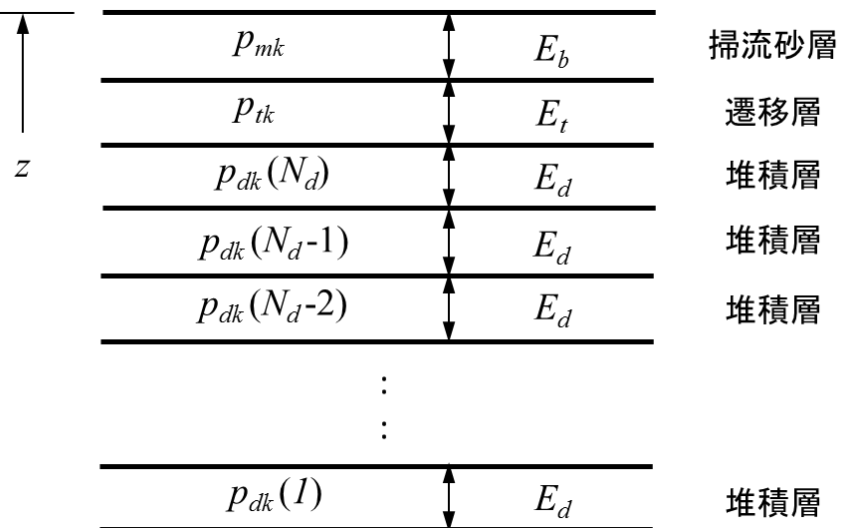

図 II-2 多層モデルの概念図

<span id="page-25-0"></span>数値計算上では、浸食・堆積だけでなく、変動量によっても扱いを変える必要があります.す なわち,堆積が生じる場合で,1 ステップの河床変動量によって遷移層厚が堆積層厚を上回った 場合、堆積層厚分を新たな堆積層とし、残りの部分を遷移層とします。また、反対に浸食が生じ る場合では,河床変動によって遷移層がなくなった場合は,遷移層直下の堆積層を新たな堆積層 とします.

# <span id="page-26-0"></span>II.7 河岸侵食モデルについて

Nays2DH では、河岸侵食を考慮した計算を行うことができます. 河岸移動量は河岸からの流砂 量と河床変動量を考慮し次のように見積もります (Parker et al., 2011).

$$
der = \pm \frac{1}{1 - \lambda} \frac{\tilde{q}_b^{\eta}}{\eta_r B_h} \Delta t + \frac{\Delta z}{\tan \theta_c}
$$
\n(130)

ここに, der は河岸移動量で侵食を正と定義します. Δz は河岸近傍の河床変動量, B<sub>h</sub> は河岸高 さ、 $\theta_c$ は河岸の角度, $\Delta t$ は計算時間刻みです.

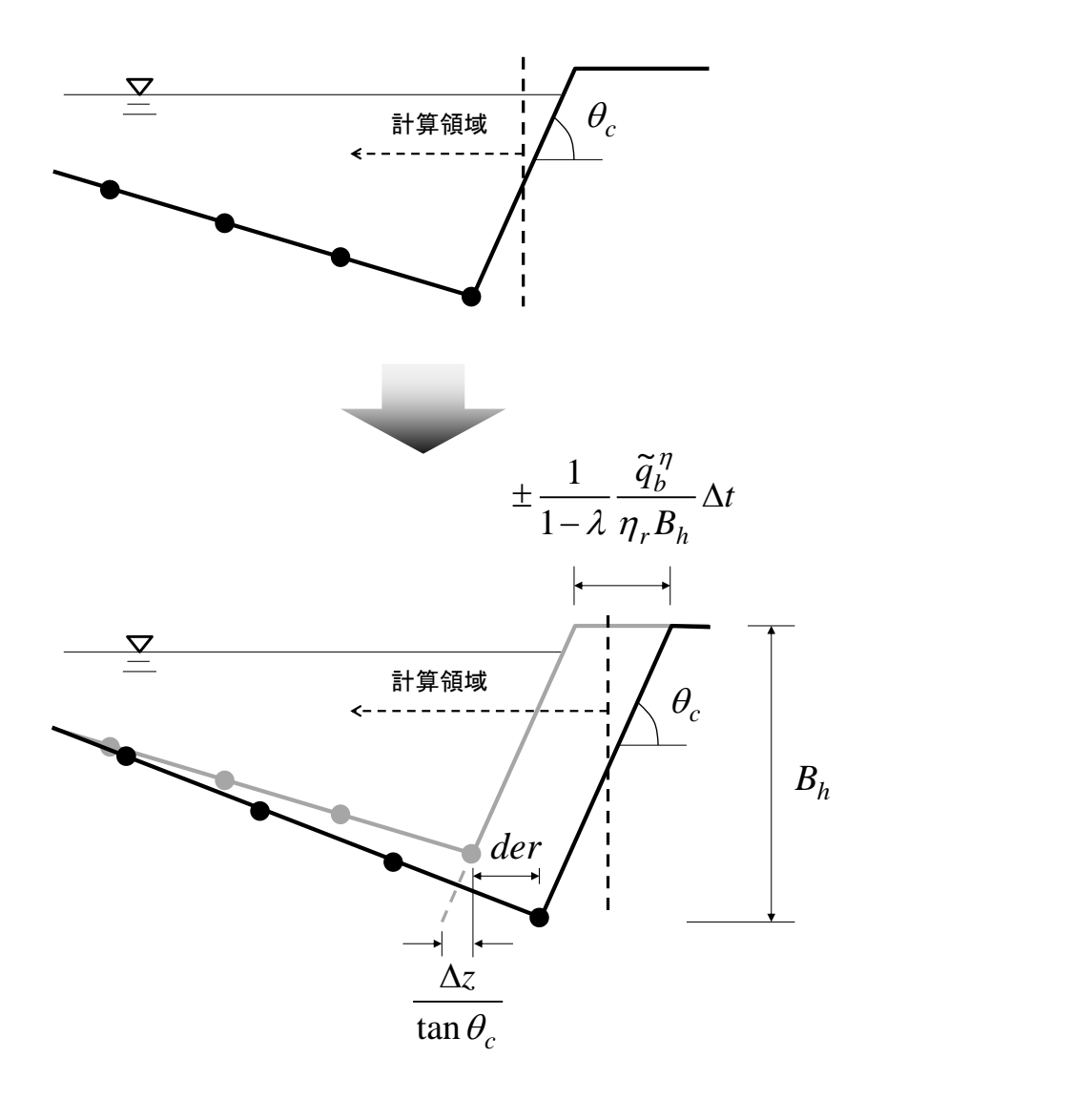

図 II-3 河岸浸食計算の模式図

### <span id="page-27-0"></span>II.8 斜面崩落モデルについて

河床変動計算では,河床高さは[\(105\)](#page-20-1),[\(108\)](#page-21-1)式に示す流砂の連続式により更新されます.しか しながらこの式から計算された河床は,河床材料が持つ安息角以上の急勾配となることがありま す. このような現象は例えば, 高水敷と低水路の間や構造物周辺の河床変動, 砂州前縁線の近傍 でみられます.また河岸浸食の様な現象は,流砂の連続関係のほかに,河岸から土砂が崩落する ことも重要な要素となります (Iwasaki et al., 2016). このような現象を計算格子内で扱うには、河 床変動により計算された河床角度をある基準値以下に補正する斜面崩落モデルの導入が必要とな ります. 斜面崩落モデルにはこれまで様々なモデルが提案されています. Nays2DH ではその中で も簡便なモデルである限界角度を判定基準とした斜面崩落モデルを用います. これは、一メッシ ュ間の角度が設定したある角度を超えたとき,土砂の体積保存を考えて瞬時に限界角度にすると い う モ デ ル で す .

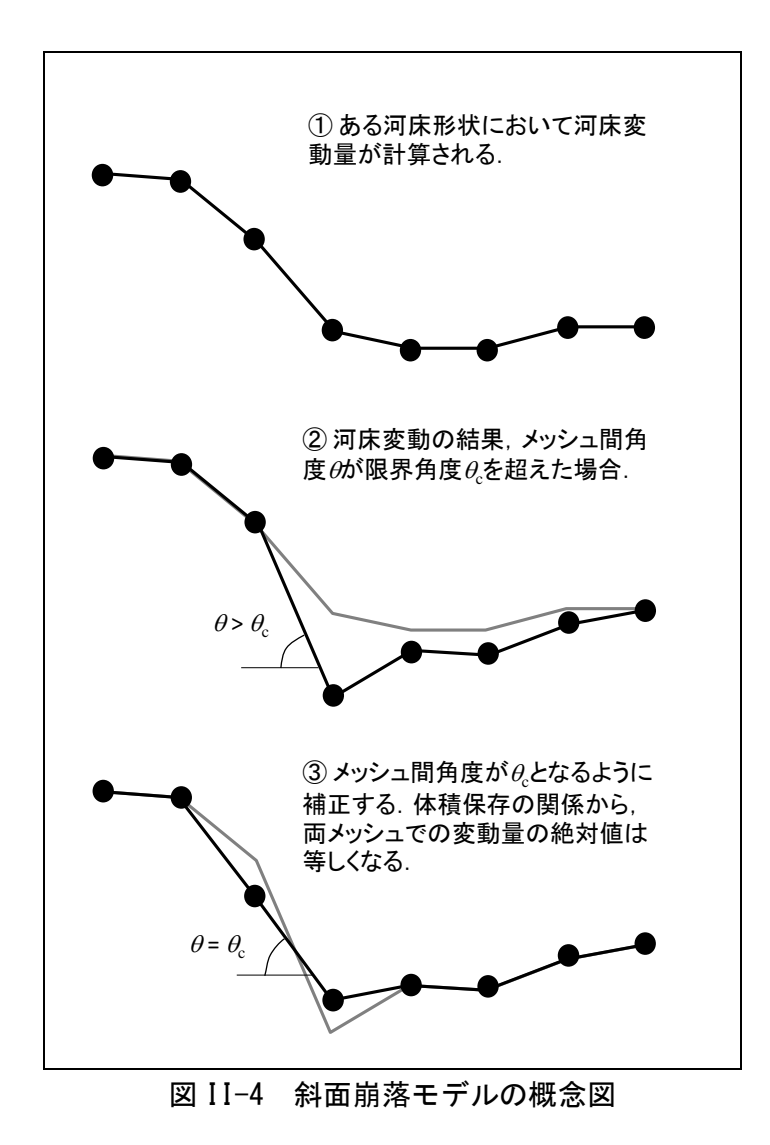

# <span id="page-28-0"></span>II.9 支川合流モデルについて

- (1)考慮できる流入河川数は 2(本川と支川)で,下流端では合流して流量が一つになっている必 要があります.
- (2)支川合流は,本川の左右岸のどちらから合流するかを選択可能です.
- (3)計算メッシュの合流タイプは、支川合流の角度によって,[図](#page-28-2) II-5, 図 II のように 2 通り を選択可能です. (A タイプ;分岐合流タイプ, B タイプ;横合流タイプ)
- (4)支川合流の計算を行う場合,「「河岸浸食」は選択することができません.

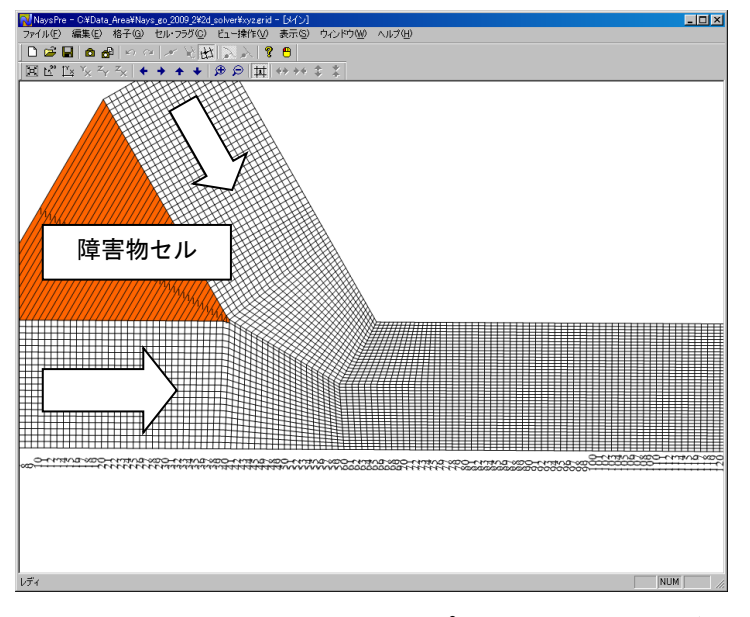

図 II-5 A タイプ対応 grid イメージ

<span id="page-28-2"></span><span id="page-28-1"></span>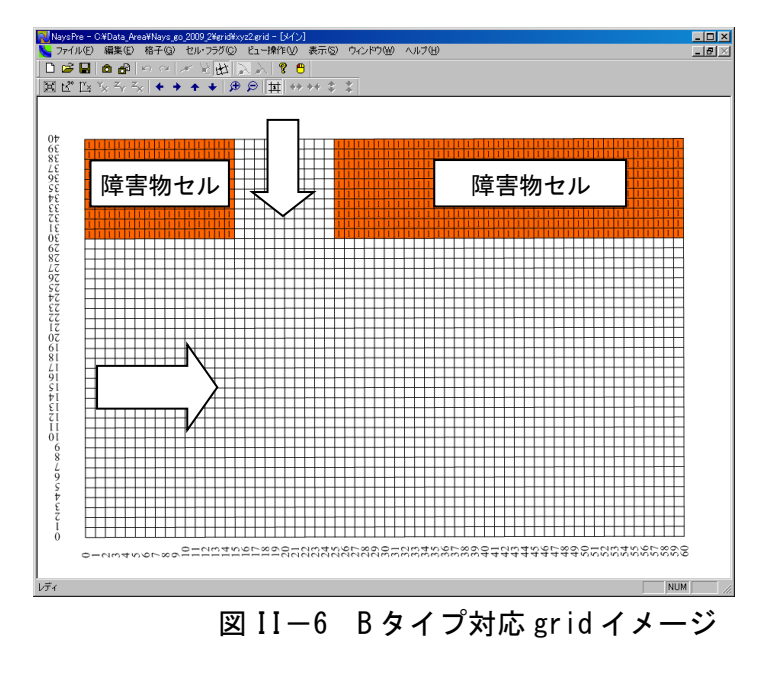

#### <参考文献>

- 1) Fisher, H.B.: Longitudinal Dispersion and Turbulent Mixing in Open-Channel Flow, *Annual Review of Fluid Mechanics*, Vol. 5, pp.59-78, 1973.
- 2) Webel, G., Schatzmann, M.: Transverse Mixing in Open Channel Flow, *Journal of Hydraulic Engineering*, Vol. 110, No. 4, pp. 423-435, 1984.
- 3) 岸力・黒木幹男:移動床流における河床形状と流体抵抗(Ⅰ),工学部研究報告第 67 号, 北海道大学,1973.
- 4) 清水義彦・木葉竹重機・新船隆行:樹林化河道の洪水流況と浮遊砂輸送に関する数値計算, 水工学論文集, 第 44 巻, pp.819-824, 2000.
- 5) Meyer-Peter, E and Muller, R. : Formulas for bedload transport, *IAHSR*, *Report on the Second Meeting*, Vol. 3, pp.39-64, 1948.
- 6) 芦田和男・道上正規:移動床流れの抵抗と掃流砂量に関する基礎的研究,土木学会論文集, 第 206 号, pp.59-69, 1972.
- 7) Kovacs, A. and Parker, G. A new vectorial bedload formulation and its application to the time evolution of straight river channels. *J. Fluid Mech*. Vol. 267, pp. 153-183, 1994.
- 8) Liu, B.Y. Study on Sediment Transport and Bed Evolution in Compound Channels. Thesis presented to Kyoto University, 1991.
- 9) 岩垣雄一:限界掃流力の流体力学的研究,土木学会論文集,第 41 号,pp.1-21. 1956.
- 10) 渡邉明英・福岡捷二・安竹悠・川口広司:河道湾曲部における河床変動を抑制する樹木群 水制の配置方法,河川技術論文集, 第7巻, pp.285-290, 2001.
- 11) 長谷川和義:沖積蛇行の平面および河床形状と流れに関する水理学的研究,北海道大学博士 論文, pp.1-184, 1984.
- 12) Engelund, F. : Flow and Bed Topography in Channel Bend, *Jour.of Hydr.Div*. ,*ASCE*, Vol.100. HY11, pp.1631-1648, 1974.
- 13) 細田尚・長田信寿・岩田通明・木村一郎:一般座標系での主流と二次流の遅れを考慮した 平面二次元モデル, 水工学論文集, 第 44 巻, pp.587-592, 2000.
- 14) Johannesson, H., and Parker, G. : Secondary flow in mildly sinuous channel, *Journal of Hydraulic Engineering*, Vol. 115, No. 3, pp.289-308, 1989.
- 15) 岩崎理樹・清水康行・木村一郎:二次流モデルが自由砂州計算に与える影響,土木学会論 文集 B1(水工学) ,土木学会論文集 B1(水工学),Vol.69,No.3,pp.147-163,2013.
- 16) Itakura, T. and Kishi, T.:Open channel flow with suspended sediments. *Proc. of ASCE*, *HY8*, pp.1325-1343, 1980.
- 17) Lane, E. W. and Kalinske, A. A. Engineering calculation of suspended sediment, *Trans. A.G.U.*, Vol. 22, 1941.
- 18) Rubey, W. W.:Settling velocity of gravel, sand and silt particles. *Amer*. *Jour*. *Sci*, 25, pp.325-338, 1933.
- 19) 清水康行・板倉忠興:浮遊砂を考慮した河床変動計算手法,土木試験所月報 No.396,北海 道開発局土木試験所河川研究室,1986.
- 20) 浅田宏・石川晴雄:水流による河床砂礫の分級機構に関する研究(III),電力中央研究所 報告,第 71015 号,1972.
- 21) 芦田和男・江頭進治・劉炳義・梅本正樹:蛇行流路における Sorting 現象および平行河床形 状に関する研究, 京都大学防災研究所年報, 第 33 号, B-2, pp.261-279, 1990.
- 22) Egashira, S. and Ashida, K. Unified view of the mechanics of debris flow and bed-load, *Advances in Micromechanics of Granular Materials*, (Edited by H.H.Shen et al.) Elsevier, pp. 391-400, 1992.
- 23) Parker, G., Y. Shimizu, G.V. Wilkerson, E.C. Eke, J.D. Abad, J/W/ Lauer, C. Paola, W.E. Dietrich, and V.R. Voller : A new framework for modeling the migration of meandering rivers, *Earth Surface Processes and Landforms*, 36, pp.70-86, 2011.
- 24) Iwasaki, T., Shimizu, Y. and Kimura, I. 2016. Numerical simulation of bar and bank erosion in a densely vegetated floodplain: A case study in the Otofuke River, Advances in Water Resources, http://dx.doi.org/10.1016/j.advwatres.2015.02.001.
- 25) Yabe, T., Ishikawa, T.: A Numerical Cubic-Interpolated Pseudoparticle(CIP) Method without Time Splitting Technique for Hyperbokic Equations, Journal of the Physical Society of Japan, Col.59, No.7, pp.2301-2304, 1990.江頭進治, 宮本邦明, 伊藤隆郭: 掃流砂量に関する力学的解釈, 水工学 論文集, 第 41 巻, pp. 789-794, 1997.

# <span id="page-31-0"></span>III. 計算条件

この章では、Nays2DH ソルバーの計算条件について、iRIC の計算条件の設定ダイアログを示 しながら説明します.

## <span id="page-31-1"></span>III.1 ソルバー・タイプの設定

Nays2DH には,スタンダード版とアドバンスド版の 2 つのソルバー・タイプが用意されていま す.

入門編であるスタンダード版では,一般的な河川区間の流況解析と河床変動解析が行えます. 一方,アドバンスド版では、混合粒径多層モデル,河川合流点モデル,ホットスタートなど,よ り複雑な境界条件や初期条件に対応するための多様な機能を選択できるようになります.

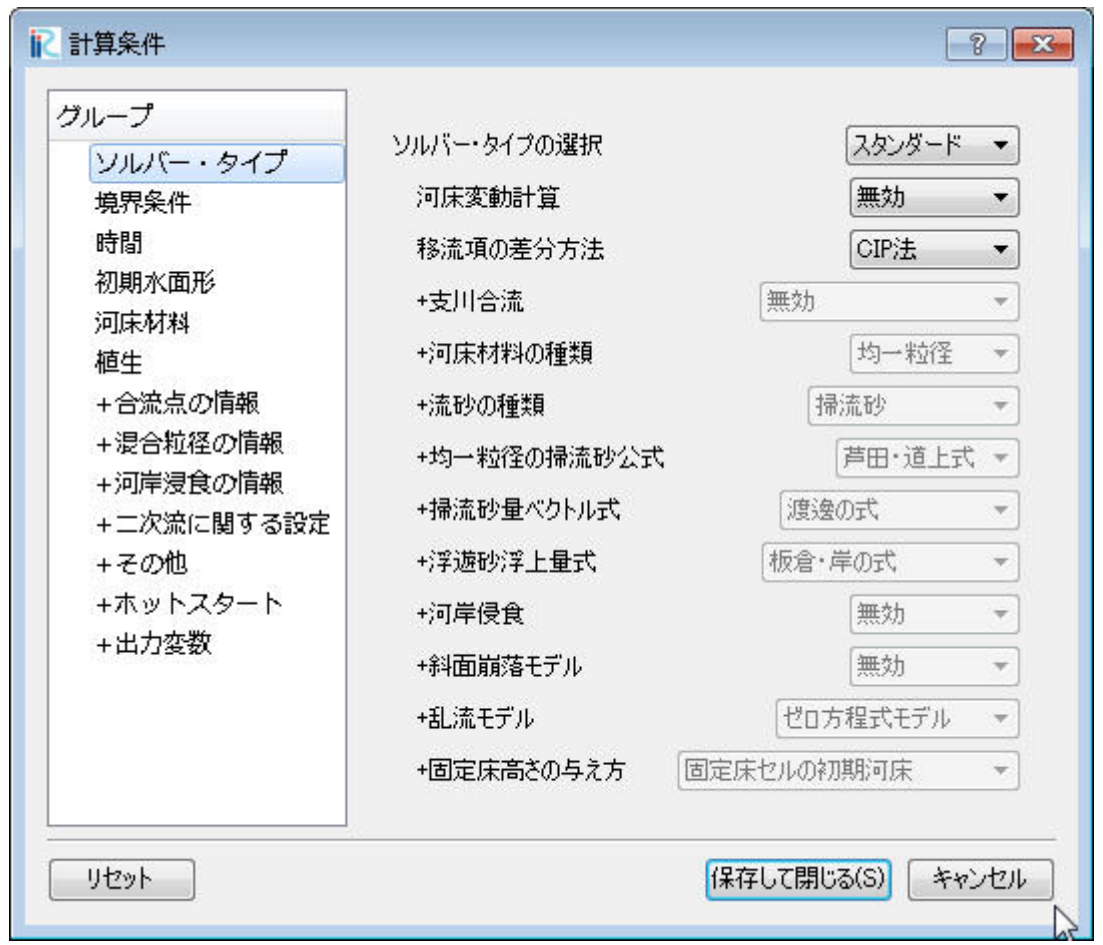

図 III-1 ソルバー・タイプの設定画面

| #              | 項目          | 設定方法                                                                             | 注意事項                                                                                                    |
|----------------|-------------|----------------------------------------------------------------------------------|----------------------------------------------------------------------------------------------------|
| $\mathbf{1}$   | ソルバー・タイプ    | ソルバーのタイプを設定します.<br>「スタンダード」と「アドバンスド」から選択可<br>能です.                                | 「スタンダード」を選択した場<br>合,「+」マークの着いた項<br>目は設定できません.                                                                                 |
| 2              | 河床変動計算      | 河床変動計算の有無を設定します.                                                                 |                                                                                                    |
| 3              | 移流項の差分方法    | 移流項の差分方法を設定します.「風上<br>差分」「CIP 法 <sup>25)</sup> 」から選択可能です.                        |                                                                                                    |
| $\overline{4}$ | +支川合流       | 支川合流モデルを利用するか設定します.<br>「無効」「タイプ A 左岸から」「タイプ B 右岸<br>から」「タイプ B 右岸から」から選択可能で<br>す. | 河川合流モデルを利用する<br>場合,「河岸浸食」を利用す<br>ることはできません.                                                                                   |
| 5              | +河床材料の種類    | 河床変動計算に用いる河床材料の種類を<br>設定します.「均一粒径」「混合粒径」から選<br>択可能です.                            | 「混合粒径」を選択した場<br>合,「河岸侵食」を利用する<br>ことはできません.                                                                                    |
| 6              | +流砂の種類      | 河床変動計算を行う際の流砂の種類を設定<br>します.「掃流砂」「掃流砂と浮遊砂」から選<br>択可能です.                           |                                                                                                    |
| 7              | +均一粒径の掃流砂公式 | 均一粒径に対する掃流砂量モデルを選択し<br>ます. 「M.P.M 式」と「芦田·道上式」から選<br>択可能です.                       | 「混合粒径」を選択した場<br>合, 利用できません.                                                                                                   |
| 8              | +掃流砂量ベクトル式  | 「渡邊の式」と「芦田・江頭・劉の式」から選<br>択可能です.                                                  | 「芦田・江頭・劉の式」を選択<br>した場合,「河岸侵食」は選<br>択できません.                                                                                    |
| 9              | +浮遊砂浮上量式    | 「板倉・岸の式」と「Lane-Kalinske の式」から<br>選択できます.                                         |                                                                                                    |
| 10             | 十河岸浸食       | 河岸からの流砂量に基づく河岸侵食を考<br>慮するか設定します.                                                 | 「有効」とした場合,「支川合<br>流」,「混合粒径」を利用する<br>ことはできません.                                                                                 |
| 11             | +斜面崩落モデル    | 限界角度による斜面崩落の有無を設定し<br>ます.角度の設定は,河岸浸食タブで設<br>定します.                                |                                                                                                    |
| 12             | +乱流モデル      | 乱流モデルの種類を設定します. 「渦動<br>粘性係数一定」「ゼロ方程式モデル」<br>「k-εモデル」から選択可能です.                    |                                                                                                    |
| 13             | +固定床高さの与え方  | 「固定床セルの初期河床」と「固定床高<br>さデータを有効にする」から選択できま<br>す.                                   | 「固定床セルの初期河<br>床」の場合、固定床セル<br>に設定した初期河床高さ<br>が、固定床の高さになり<br>ます. 「固定床高さデー<br>タを有効にする」に設定<br>した場合、格子点にマッ<br>ピングした固定床高さを<br>用います. |

表 III-1 ソルバー・タイプの設定の説明

# <span id="page-33-0"></span>III.2 境界条件の設定

下流端及び上流端の境界条件に関する各種条件を設定します.

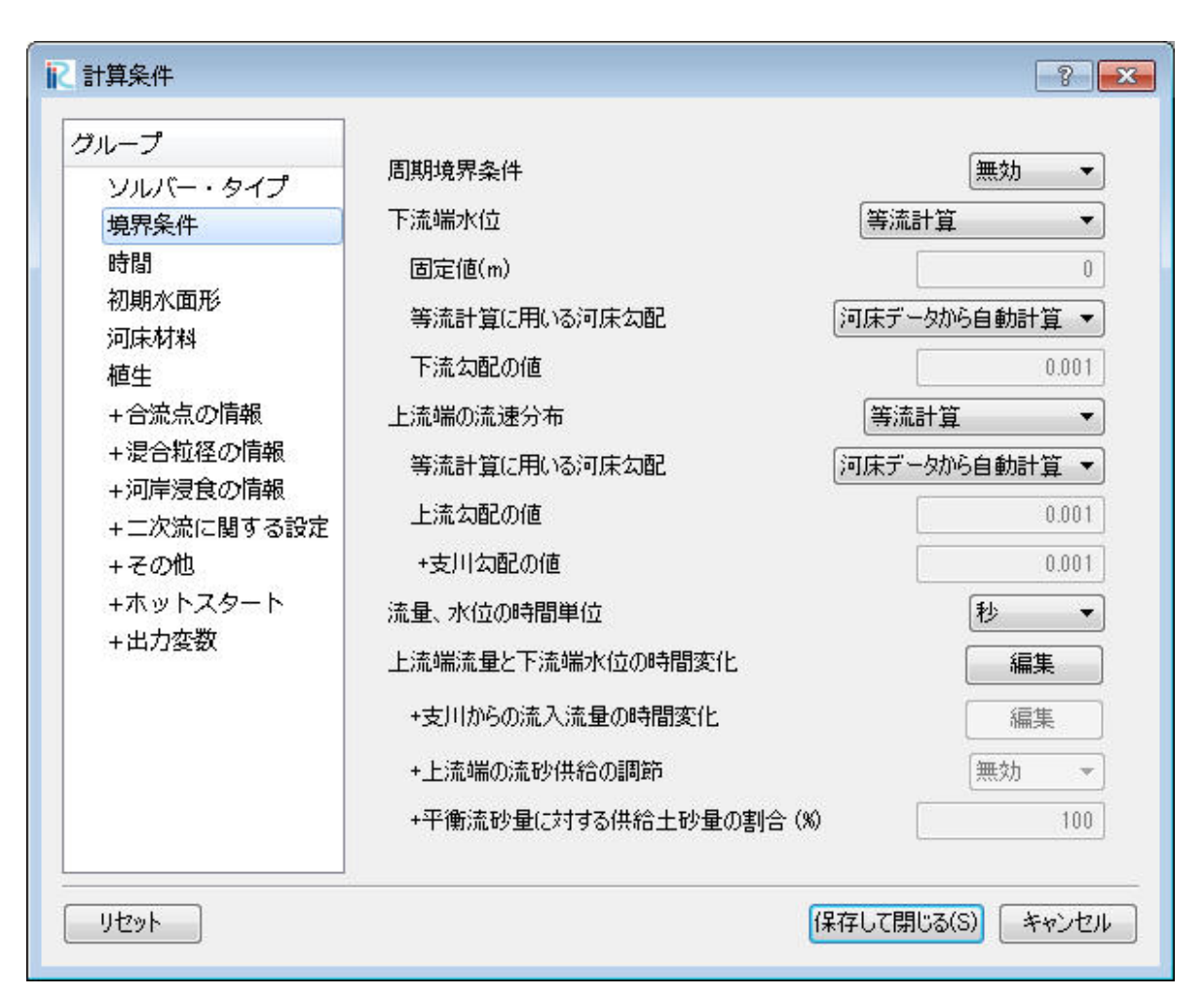

図 III-2 境界条件の設定画面

| #              | 項目               | 設定方法                                                                           | 注意事項                                                           |
|----------------|------------------|--------------------------------------------------------------------------------|----------------------------------------------------------------|
| $\mathbf{1}$   | 周期境界条件           | 周期境界条件※2の有無を選択します.                                                             | 「上流端の流砂供給の調<br>節」,「合流点モデル」を使用<br>した場合、選択できません.                 |
| $\overline{2}$ | 下流端水位            | 下流端水位を設定します. 「固定値」,<br>「等流計算」、「時系列データを与える」<br>「自由流出3」から選択可能です.                 |                                                                |
| 3              | 固定値(m)           | 下流端水位において「固定値」を選択した<br>場合に、入力します.                                              |                                                                |
| $\overline{4}$ | 等流計算に用いる河床<br>勾配 | 下流端水位において「等流計算」を選択し<br>た場合に設定します。「河床データからの<br>自動計算」「固定値」から選択可能です.              | 「河床データからの自動<br>計算」を選択した場合,<br>計算格子の下流端勾配を<br>用いて等流計算を行いま<br>す. |
| 5              | 下流勾配の値           | 等流計算に用いる河床勾配において「固定<br>値」を選択し場合に、入力します.                                        |                                                                |
| 6              | 上流端の流速分布         | 上流端の流速分布を設定します。「上流端<br>水深から逆算」「等流計算」から選択可能<br>です.                              |                                                                |
| $\overline{7}$ | 等流計算に用いる河床<br>勾配 | 上流端の流速分布において「等流計算」を<br>選択した場合に設定します. 「河床データ<br>からの自動計算」「固定値」から選択可能<br>です.      | 「河床データからの自動<br>計算」を選択した場合.<br>計算格子の上流端勾配を<br>用いて等流計算を行いま<br>す. |
| 8              | 上流勾配の値           | 等流計算に用いる河床勾配において「固定<br>値」を選択し場合に、入力します.                                        |                                                                |
| 9              | +支川勾配の値          | 支川合流モデルを利用し、等流計算に用いる<br>河床勾配において「固定値」を選択し場合に、<br>入力します.                        |                                                                |
| 10             | 流量, 水位の時間単位      | 流量の時間変化, 下流端水位の時間変化,<br>+支川からの流入流量の時間変化の時間の<br>列の単位を設定します.「秒」「時間」から選択<br>可能です. |                                                                |
| 11             | 流量, 水位の時間変化      | 編集をクリックし、流量ハイドロと水位変化を<br>設定します.                                                | 時間の単位は「秒」と「時間」<br>から選択可能です. 流量の<br>単位は「m <sup>3</sup> /s」です.   |

表 III-2 境界条件の設定の説明

<sup>※2</sup> 周期境界条件とは、下流端の水理条件,流砂条件を上流端に与えること条件のことです.実験などで周期性のある水 理条件, 河道条件, 給砂条件の場合に用います. 実河川で用いる場合, 周期性について十分な検証が必要です.

<sup>※</sup><sup>3</sup> 自由流出条件では,下流端境界に上流側で隣接するセルで計算された水深を下流端境界の水深とする条件です.下流 端境界の河床高が与えられているので,下流端境界の水位は河床高と水深の和として与えられます.

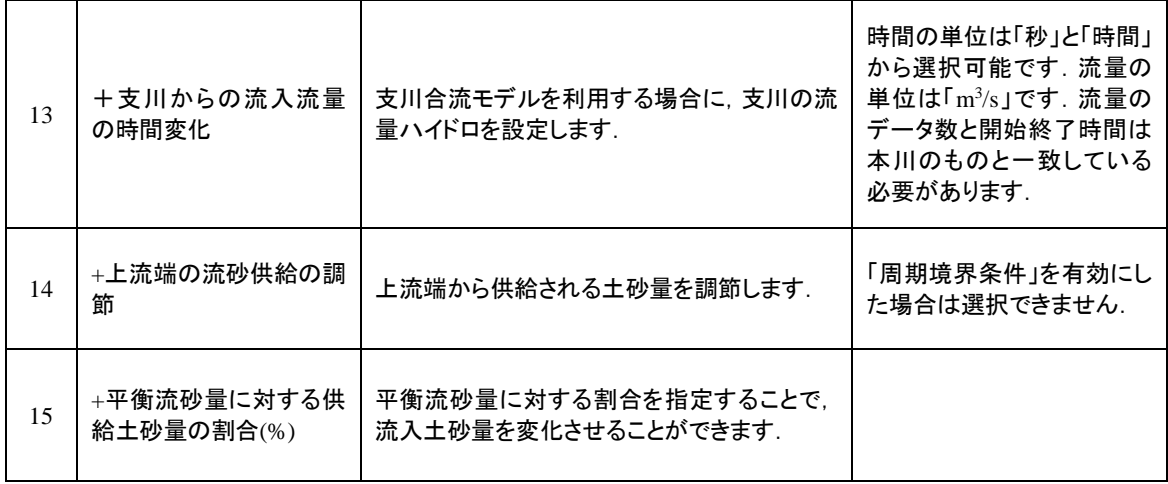

# <span id="page-36-0"></span>III.3 時間に関する条件の設定

時間に関する各種条件を設定します.

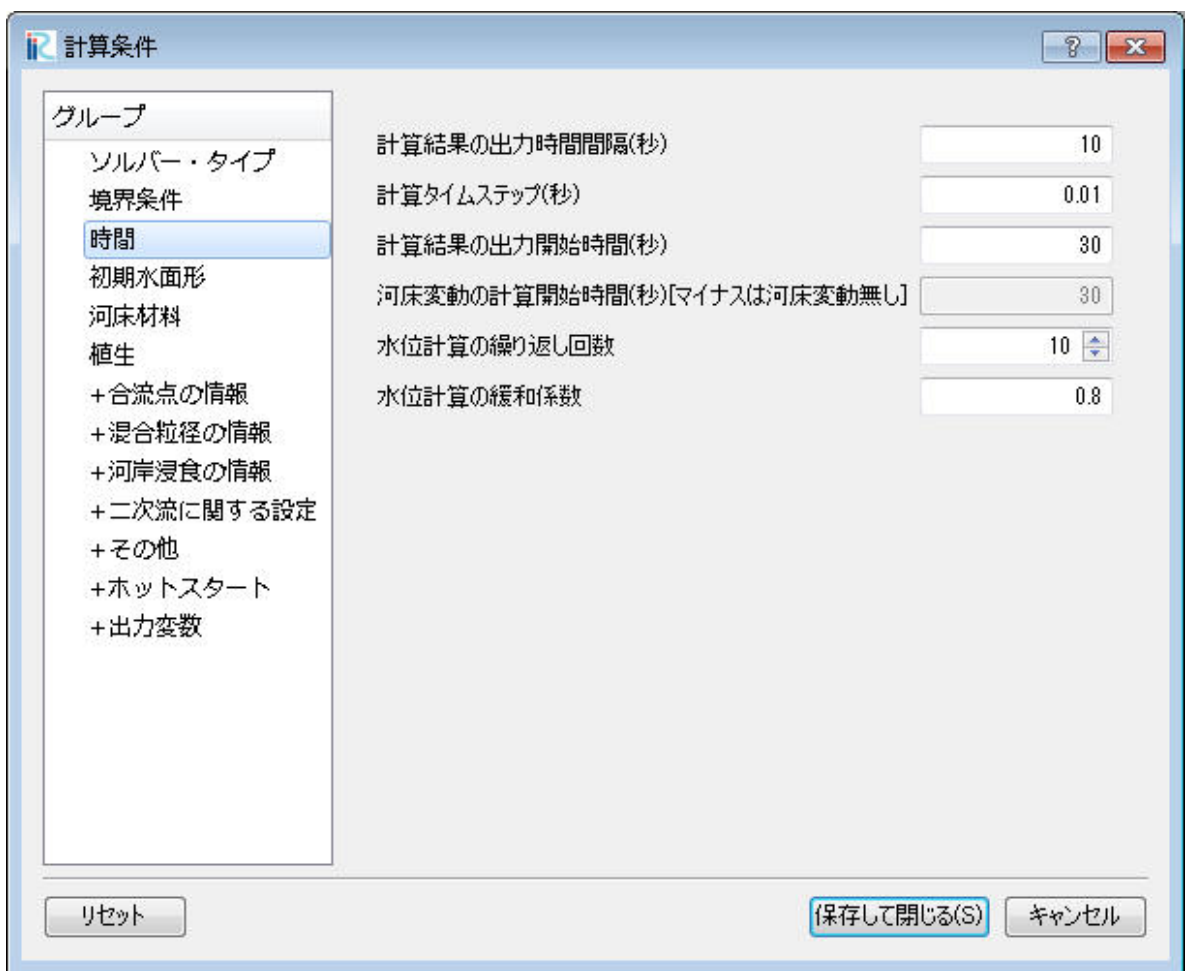

図 III-3 時間の設定画面

| 時間の設定の説明<br>表 III-3 |  |
|---------------------|--|
|---------------------|--|

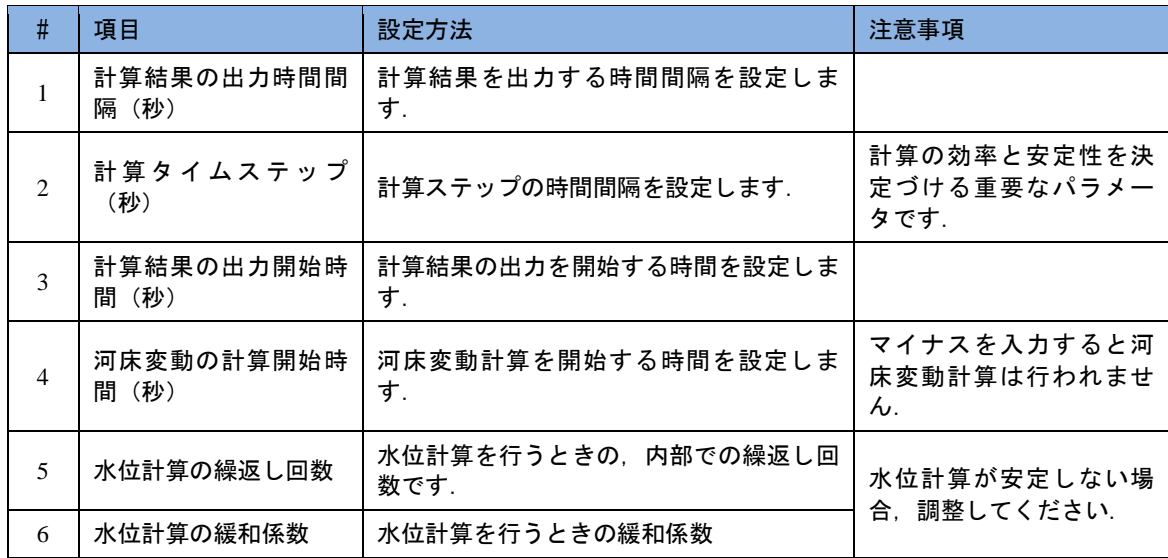

# <span id="page-37-0"></span>III.4 初期水面形の設定

初期水面形に関する各種条件を設定します.

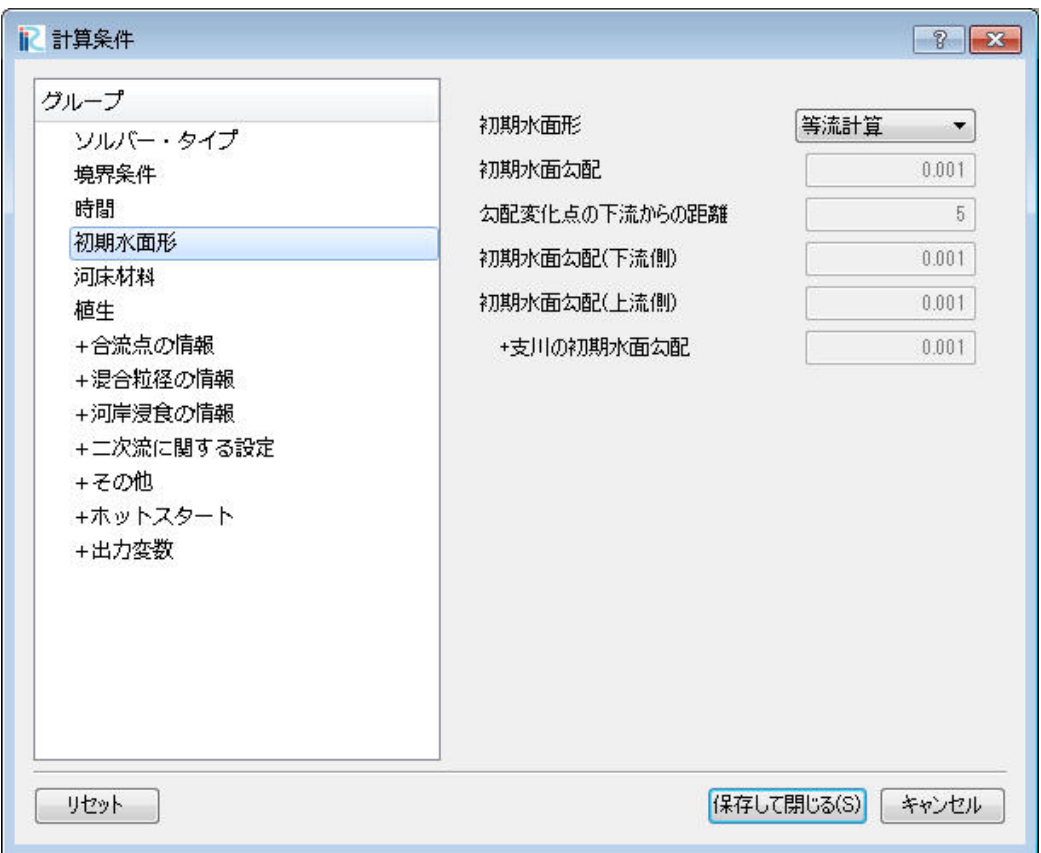

図 III-4 初期水面形の設定画面

| #              | 項目                      | 設定方法                                                             | 注意事項    |
|----------------|-------------------------|------------------------------------------------------------------|---------|
| $\mathbf{1}$   | 初期水面形                   | 初期水面形の設定方法を選択します. 「一<br>定勾配 (直線) 」「折線」「等流計算」<br>「不等流計算」から選択可能です. |         |
| $\mathfrak{D}$ | 初期水面勾配                  | 初期水面形において「一定勾配(直線)」<br>を選択した場合に入力可能です.                           |         |
| 3              | 勾配変化点の下流から<br>の距離       | 初期水面形において「折線」を選択した場<br>合に入力可能です.                                 | 単位は (m) |
| $\overline{4}$ | 初 期 水 面 勾 配 ( 下 流<br>側) | 初期水面形において「折線」を選択した場<br>合に入力可能です.                                 |         |
| 5              | 初 期 水 面 勾 配 ( 上 流<br>側) | 初期水面形において「折線」を選択した場<br>合に入力可能です.                                 |         |
| 6              | +支川の初期水面勾配              | 支川合流モデルを利用し,初期水面形にお<br>いて「一定勾配(直線)」を選択した場合<br>に入力可能です.           |         |

表 III-4 初期水面形の設定の説明

# <span id="page-38-0"></span>III.5 河床材料の設定

河床材料粒径を設定します.

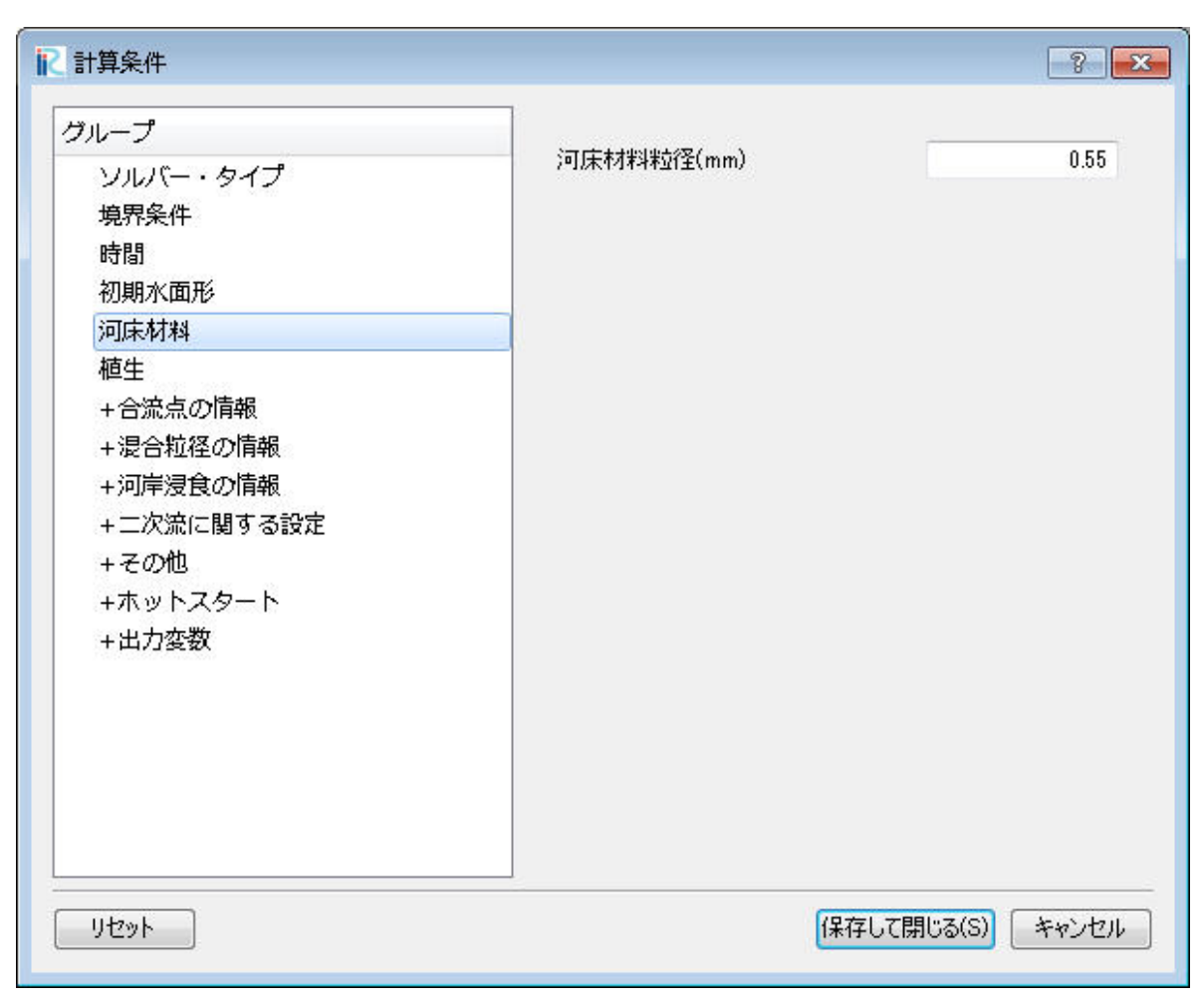

#### 図 III-5 粗度の設定画面

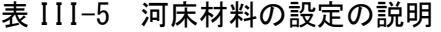

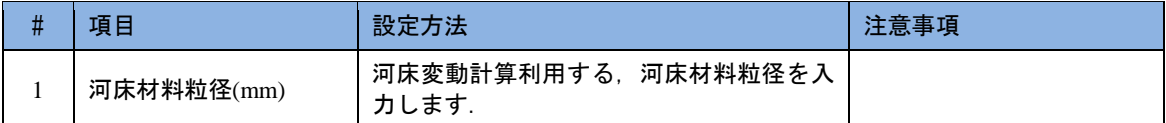

# <span id="page-39-0"></span>III.6 植生の設定

樹木の抵抗係数を設定します.具体的な植生の密生度は,セル単位で直接実数値を指定します.

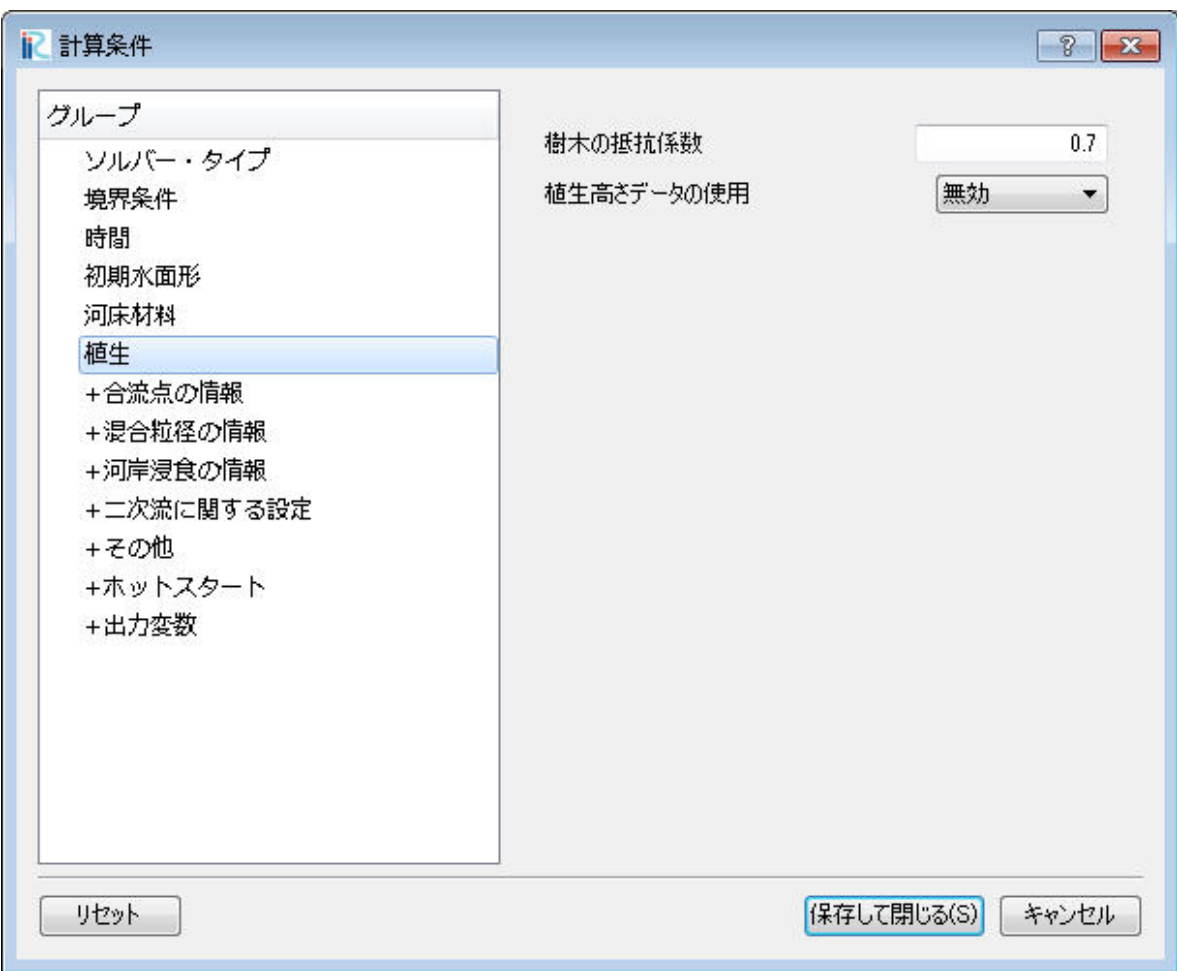

図 III-6 植生の選択画面

表 III-6 植生の説明

| 項目         | 設定方法                                   | 注意事項                                    |
|------------|----------------------------------------|-----------------------------------------|
| 樹木の抵抗係数    | 樹木の抵抗係数を入力します.                         |                                         |
| 植生高さデータの使用 | セル属性として設定できる植生高さを計算<br>上,有効にするかを設定します. | 植生の高さを無効にした場<br>合は, 植生は抜水状態で計<br>算されます. |

# <span id="page-40-0"></span>III.7 合流点の情報の設定

合流点の情報に関する各種条件を設定します.ここで設定する値は,図 III-8 に示す合流点の 種類により異なるので注意が必要です.

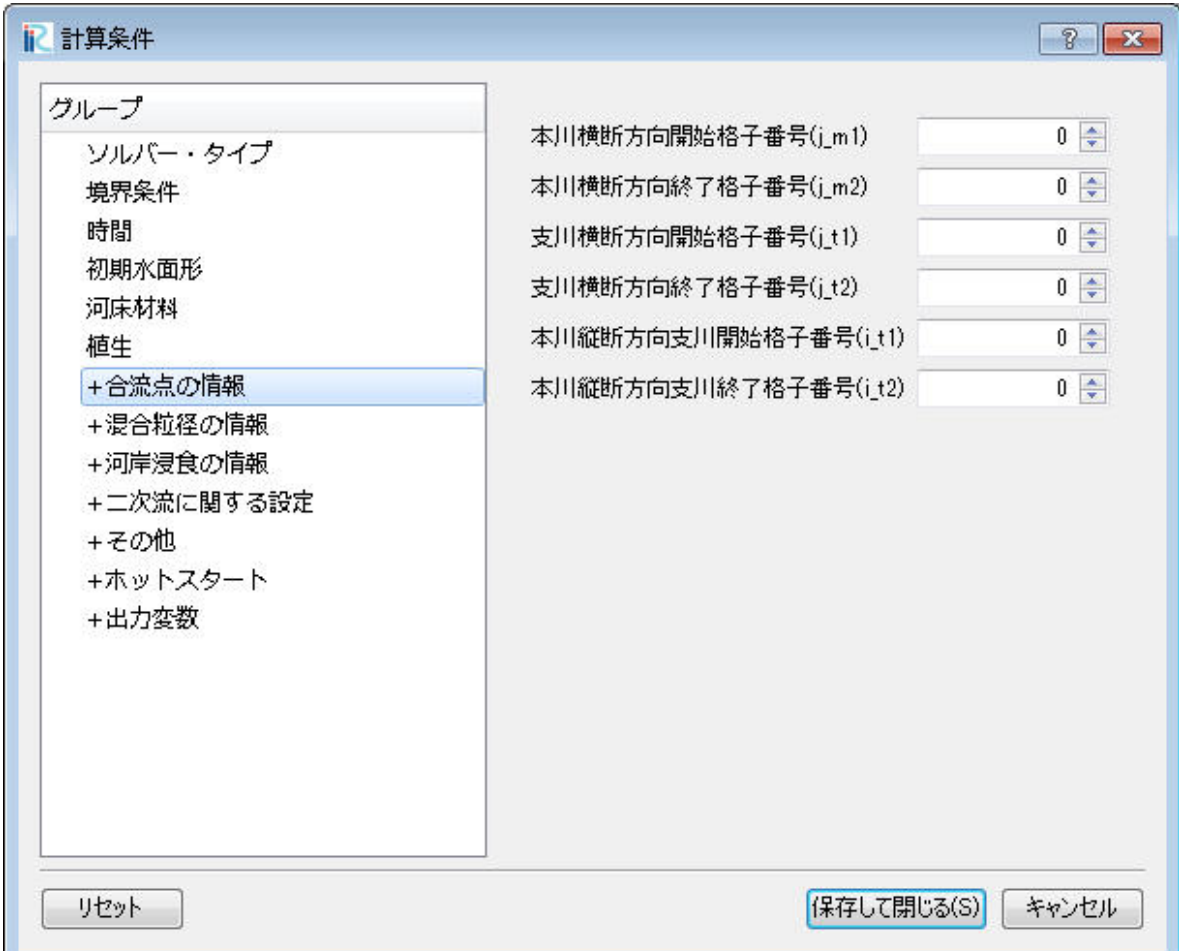

図 III-7 合流点の情報の設定画面

| #              | 項目                       | 設定方法      | 注意事項 |
|----------------|--------------------------|-----------|------|
| 1              | 本川横断方向開始格子<br>番号(j_ml1)  | 図 III-8参照 |      |
| $\overline{c}$ | 本川横断方向終了格子<br>番号(j_ml2)  | 図 III-8参照 |      |
| 3              | 支川横断方向開始格子<br>番号(j_t1)   | 図 III-8参照 |      |
| $\overline{4}$ | 支川横断方向終了格子<br>番号(j_t2)   | 図 III-8参照 |      |
| 5              | 本川縦断方向支川開始<br>格子番号(i_t1) | 図 III-8参照 |      |
| 6              | 本川縦断方向支川終了<br>格子番号(i_t2) | 図 III-8参照 |      |

表 III-7 合流点の情報の説明

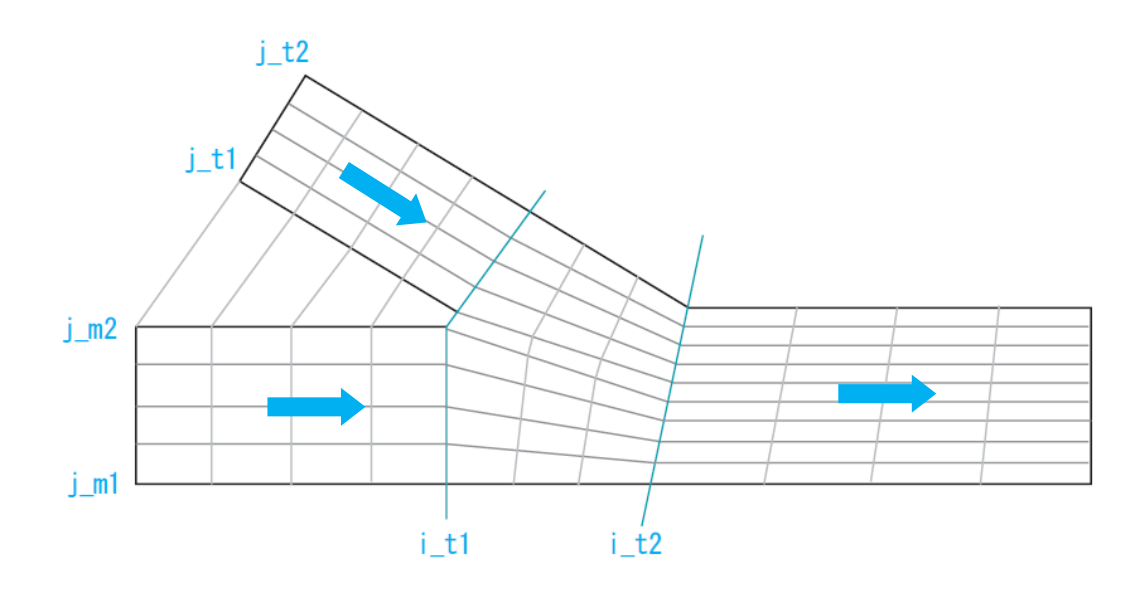

図 III-8(1) 合流点の情報の模式図 (タイプA 左岸から合流)

<span id="page-41-0"></span>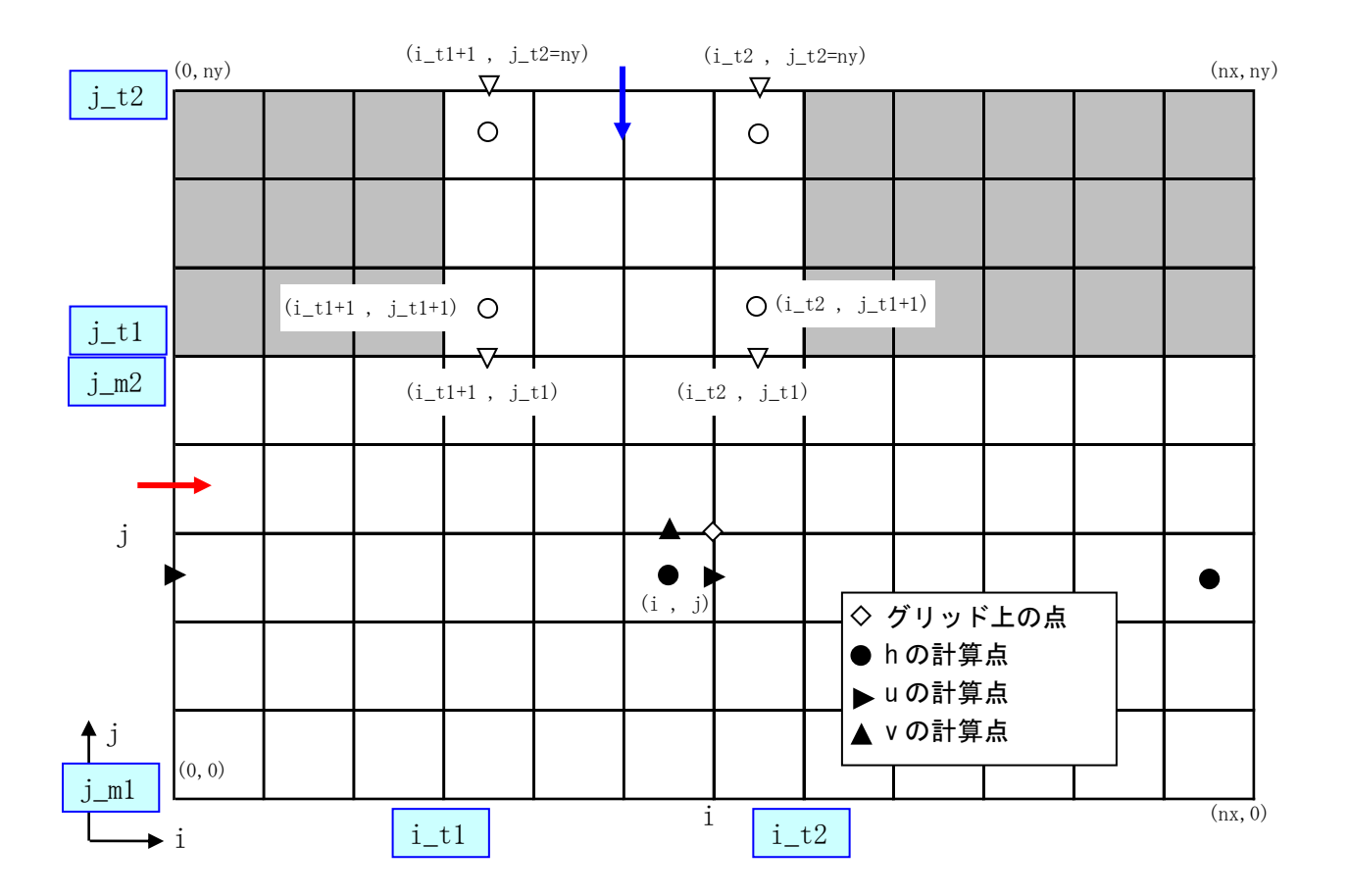

図 [III](#page-41-0)-8(2) 合流点の情報の模式図(タイプ B 左岸から合流)

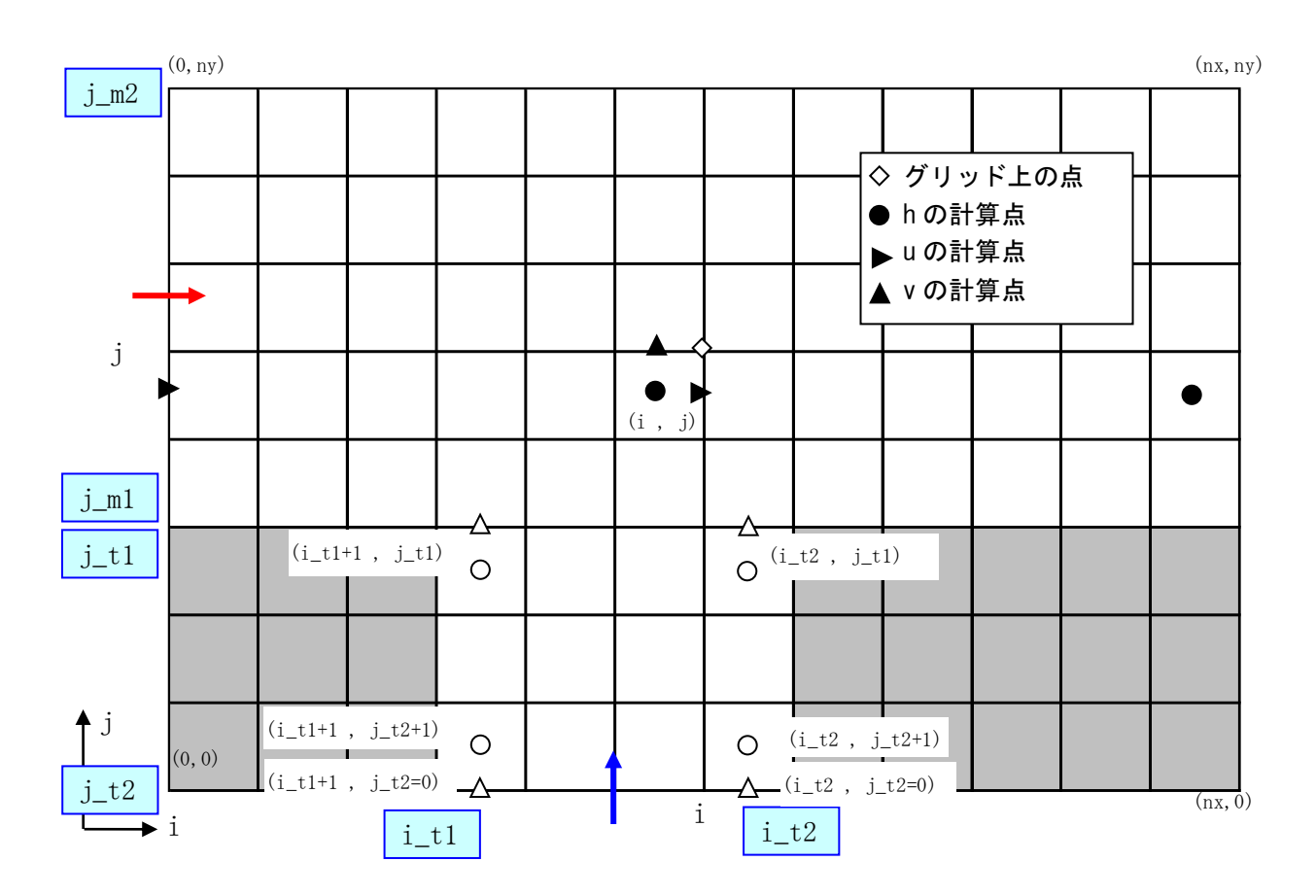

図 [III](#page-41-0)-8(3) 合流点の情報の模式図(タイプ B 右岸から合流)

# <span id="page-43-0"></span>III.8 混合粒径の情報の設定

混合粒径の情報に関する各種条件を設定します.

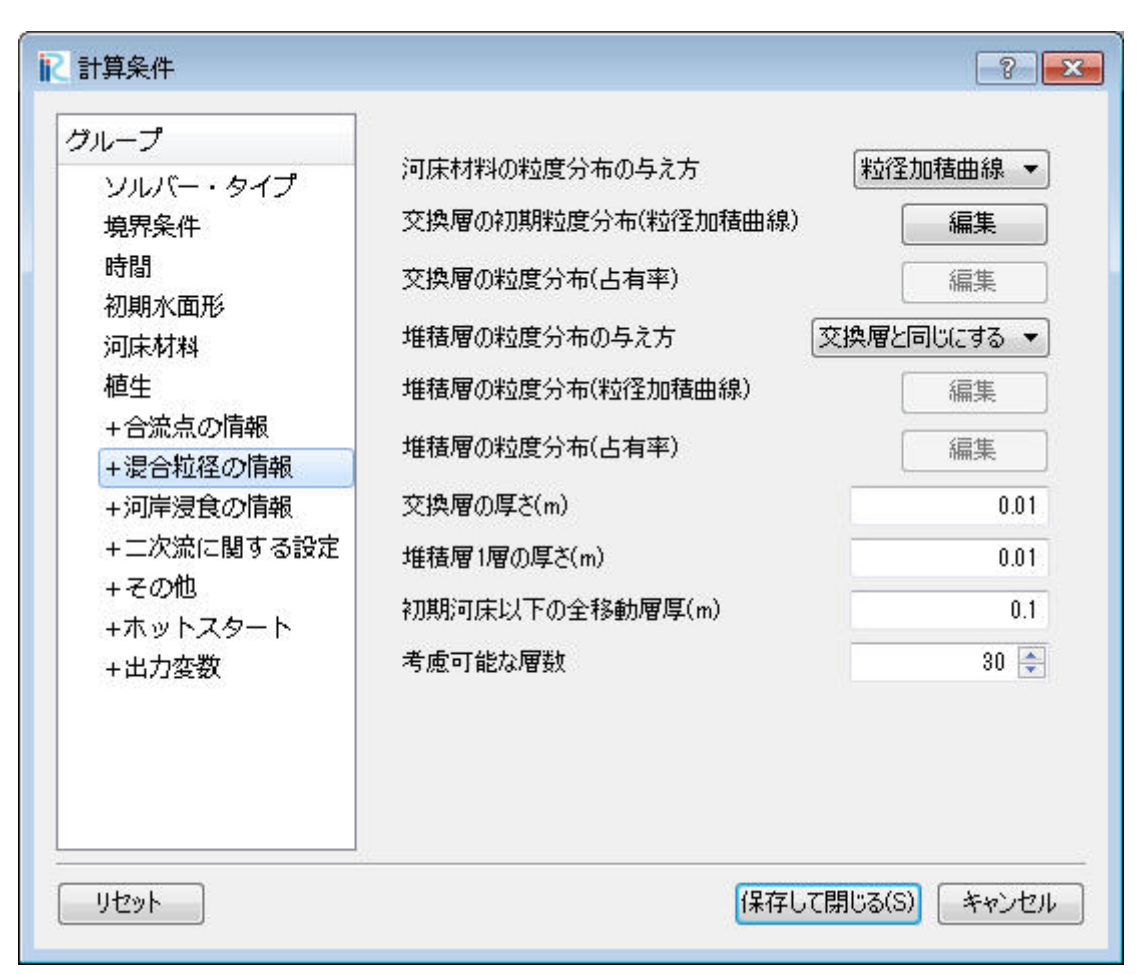

図 III-9 混合粒径の情報の設定画面

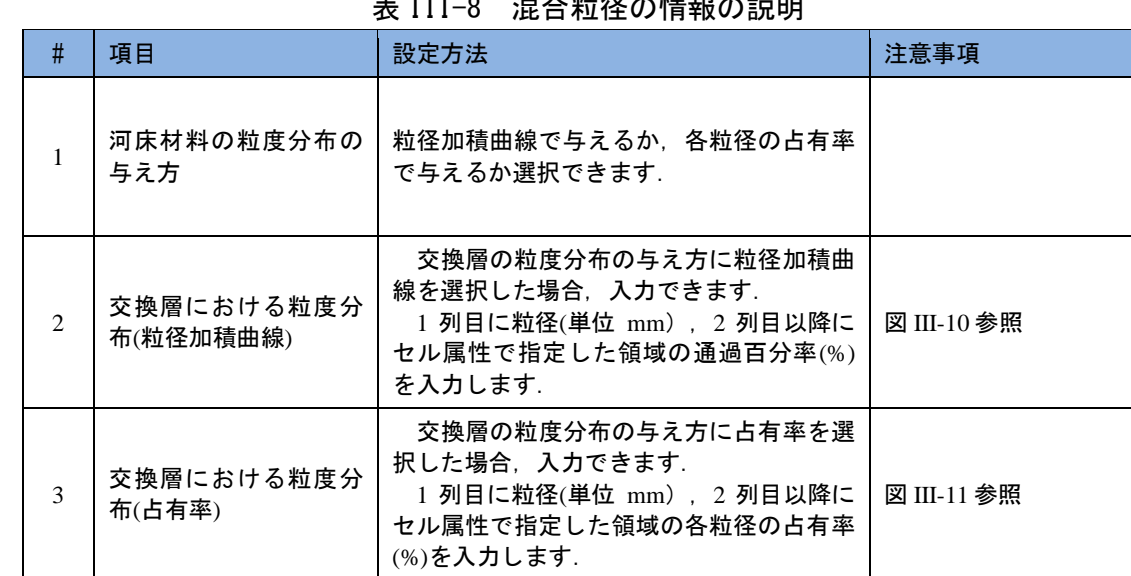

### $\overline{111}$ -8  $\overline{11}$  $\overline{1}$ -8  $\overline{11}$

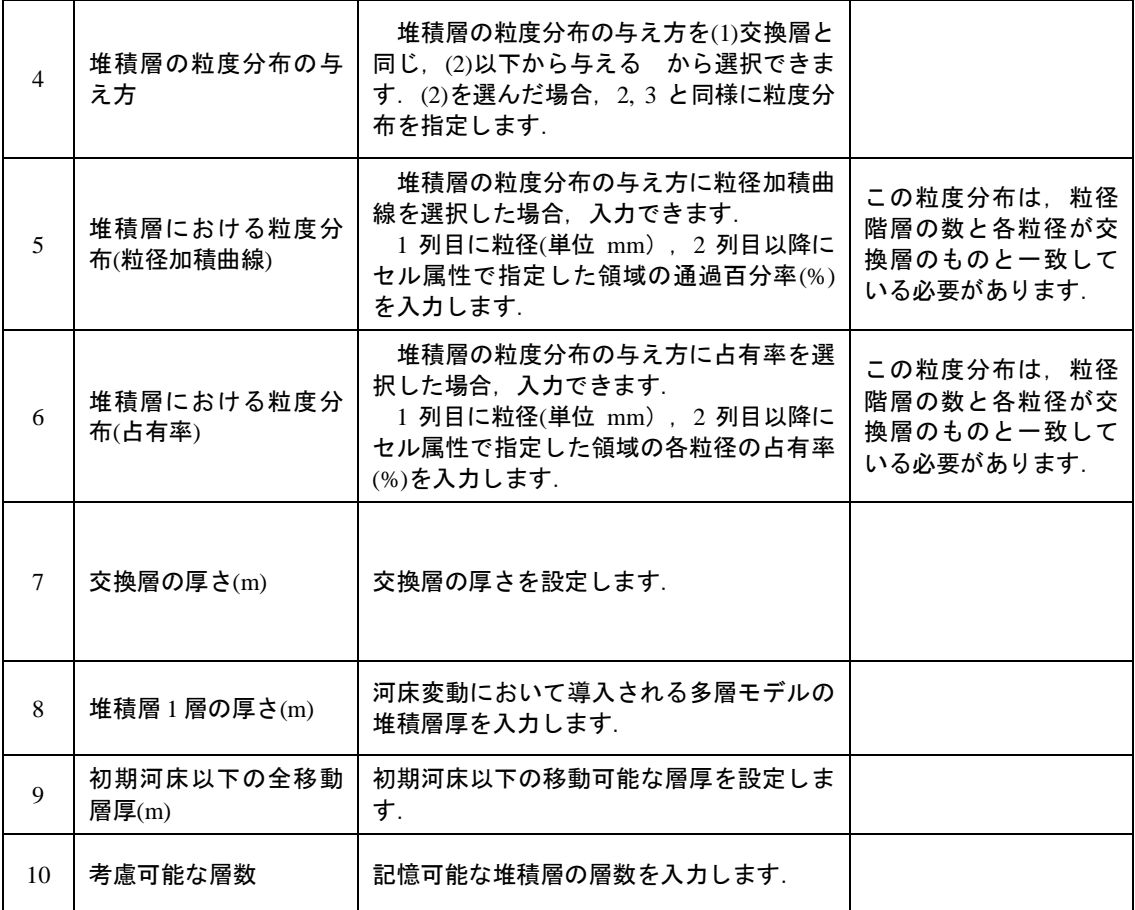

注 1) 初期河床以下の全移動層厚と考慮可能な層数 nm について

河床 を多 層モ デル で扱 う場 合 , 各層 での 粒 径の 存 在率 × 記憶 して いる 河床 の層 数 × グリ ット 数で定 義される変数を必要とするため,大きな記憶容量が必要となり,メモリ不足になる可能性があります. そのため,考慮する層数にある程度の制約を設けています.

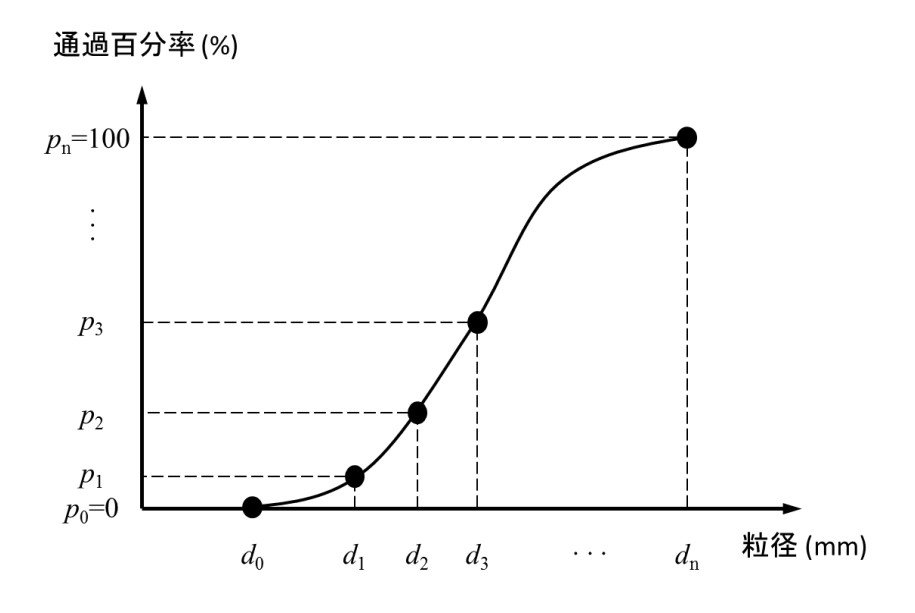

図 III-10 粒径加積曲線による粒度分布の与え方

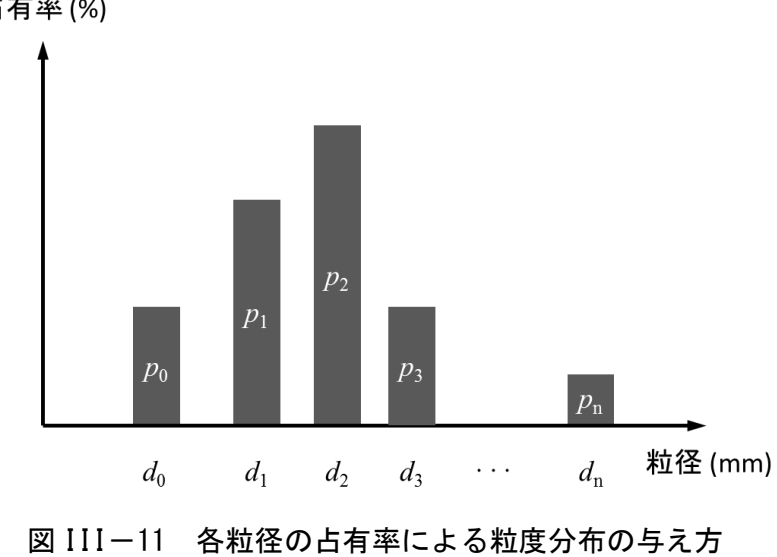

占有率(%)

# <span id="page-46-0"></span>III.9 河岸浸食の情報の設定

河岸浸食の情報に関する各種条件を設定します.

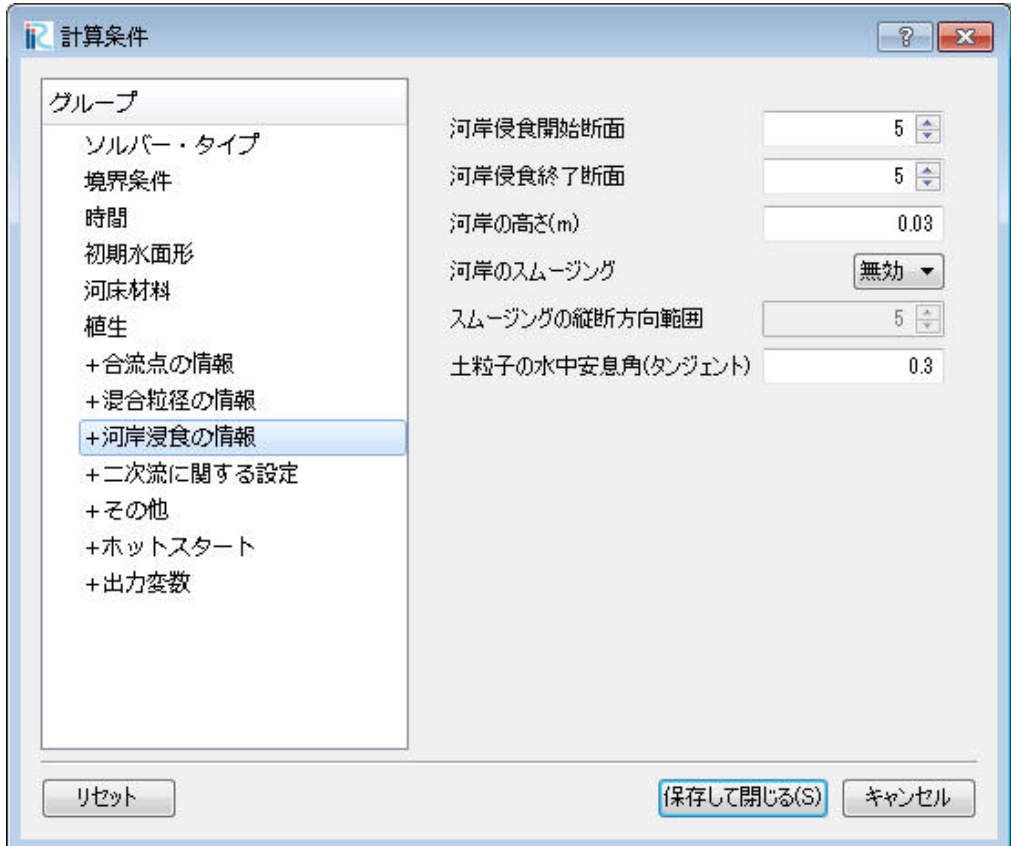

図 III-12 混合粒径の情報の設定画面

| #              | 項目                    | 設定方法                                                                                        | 注意事項                             |
|----------------|-----------------------|---------------------------------------------------------------------------------------------|----------------------------------|
| $\mathbf{1}$   | 河岸浸食開始断面              | 河岸浸食計算区間の上流側断面番号を入力<br>します.                                                                 |                                  |
| $\mathfrak{D}$ | 河岸浸食終了断面              | 河岸浸食計算区間の下流側断面番号を入力<br>します.                                                                 |                                  |
| 3              | 河岸の高さ(m)              | 格子外側(横断方向)での河岸の高さを入<br>カします.                                                                |                                  |
| $\overline{4}$ | 河岸のスムージング             | 計算格子の左右端 (j=1 と j=ny) が河岸浸<br>食した場合,計算領域を拡大し,計算格子<br>の再配置を行います.その際,計算格子を<br>スムージングするか選択します. |                                  |
| 5              | スムージングの縦断方<br>向範囲     | ある1点の計算格子のスムージングを行う<br>ときに,考慮する縦断方向の計算格子数を<br>入力します.                                        |                                  |
| 6              | 土粒子の水中安息角<br>(タンジェント) | 土粒子の水中安息角を入力します.通常<br>tan30°程度です.                                                           | 河岸浸食と斜面崩落モデ<br>ルにおける閾値となりま<br>す. |

表 III-9 河岸浸食の情報の説明

# <span id="page-47-0"></span>III.10 二次流に関する設定

二次流に関する設定を行います.

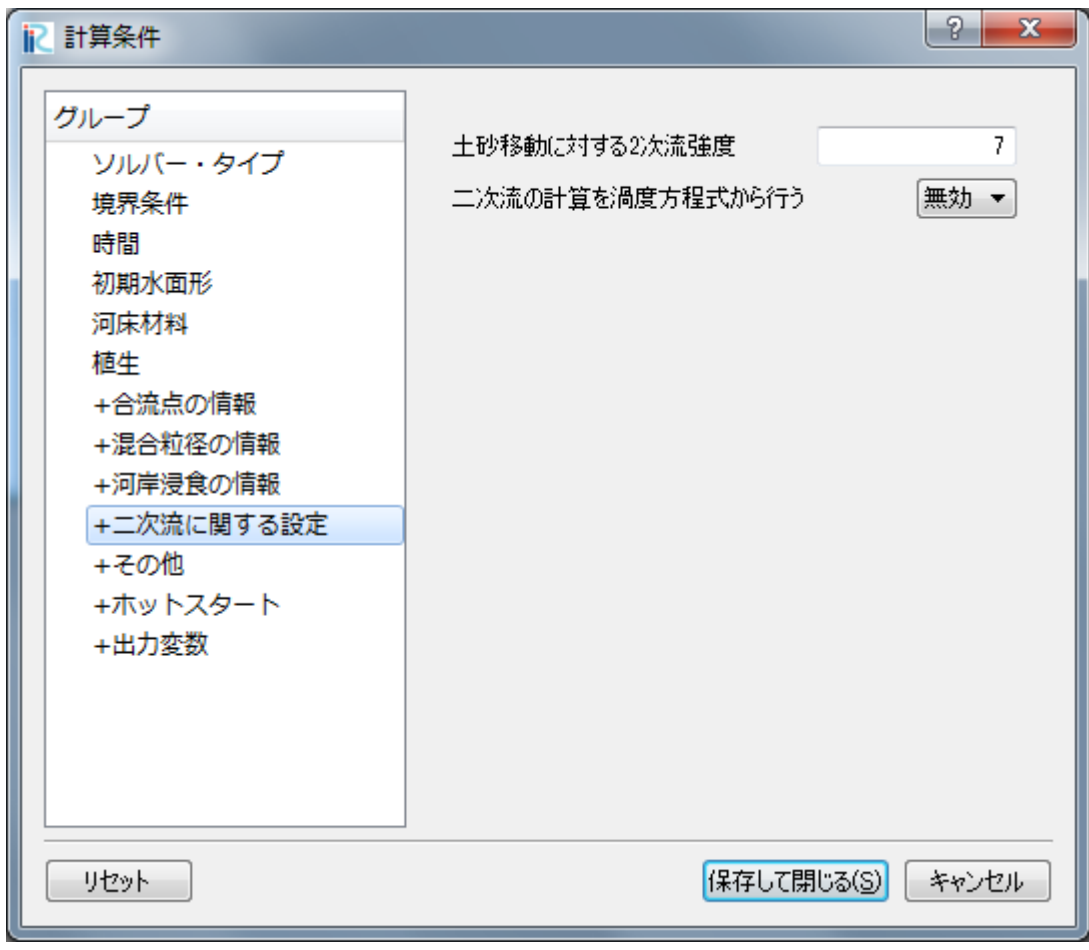

図 III-13 二次流に関する設定画面

| # | 項目                   | 設定方法                                                                                              | 注意事項        |
|---|----------------------|---------------------------------------------------------------------------------------------------|-------------|
|   | 土砂移動に対する二次<br>流強度    | 二次流算定の係数です.                                                                                       | Ⅱ 章の(78)式参照 |
| 2 | 二次流の計算を渦度方<br>程式から行う | 「無効」を選択した場合.平衡モデルであ<br>る Engelund モデルが適用されます.<br>「有<br>効」の場合は、二次流の非平衡性を渦度方<br>程式から計算するモデルが適用されます. | Ⅱ 章 5.4 参照  |

表 III-10 二次流に関する設定の説明

# <span id="page-48-0"></span>III.11 その他の設定

その他の各種条件を設定します.

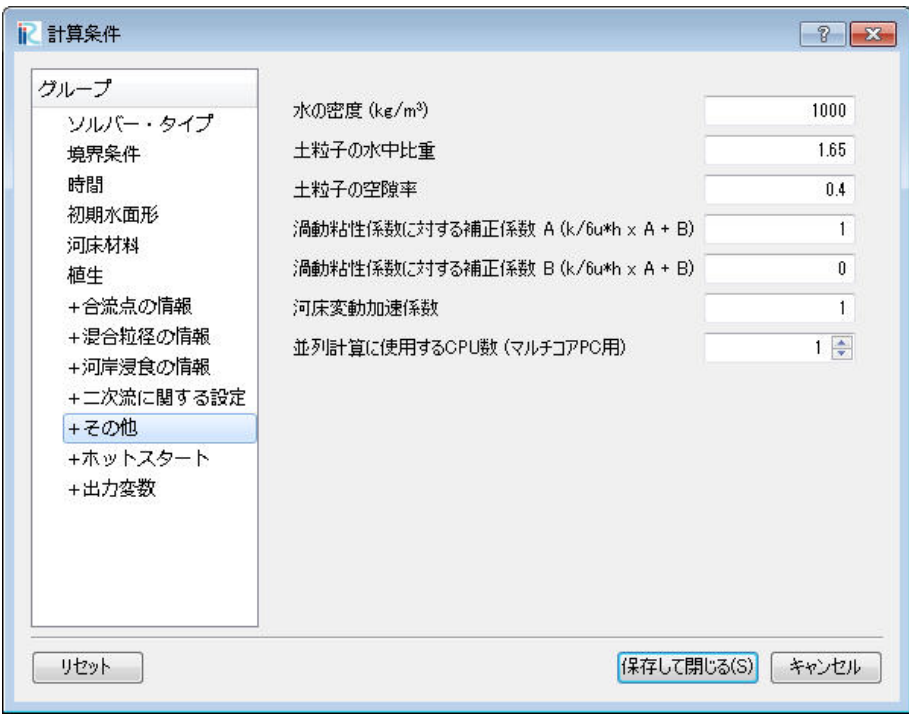

図 III-14 その他の情報の設定画面

| $\sharp$       | 項目                        | 設定方法                                                                                                    | 注意事項                                        |
|----------------|---------------------------|----------------------------------------------------------------------------------------------------|---------------------------------------------|
| 1              | 水の密度( $kg/m3$ )           | 水の密度(kg/m <sup>3</sup> )を入力します.                                                                                                    |                                             |
| $\mathfrak{D}$ | 土粒子の水中比重                  | 土粒子の水中比重を入力します.                                                                                                    |                                             |
| $\mathcal{F}$  | 土粒子の空隙率                   | 土粒子の空隙率を入力します.                                                                                                    |                                             |
| $\overline{4}$ | 渦動粘性係数に対する<br>補正係数 A      | ゼロ方程式乱流モデルにおける渦動粘性係<br>数v <sub>t</sub> に用いるユーザーパラメータ A を設定<br>します.                                                                                                    | Ⅱ 章の(45)式参照                                 |
| 5              | 渦動粘性係数に対する<br>補正係数 B      | ゼロ方程式乱流モデルにおける渦動粘性係<br>数vィに用いるユーザーパラメータ B を設定<br>します.                                                                                                    | Ⅱ 章の(45)式参照                                 |
| 6              | 河床変動加速係数                  | 流れのタイムステップに対する河床変動の<br>タイムステップの比を設定します. 通常 1<br>を設定しておきます.しかし,流れの変化<br>に対して河床変動の変化は非常に遅い事を<br>考えると、流れのタイムステップに対して<br>河床変動のタイムステップを大きくしても<br>計算結果に大きな影響を与えないことが予<br>想されます.そこで,解析結果を早く得た<br>いときに、1~10程度の値を設定します. |                                             |
| 7              | 並列計算に使用する<br><b>CPU 数</b> | 計算に使用する CPU 数を指定します.                                                                                                    | コンピュータの持つ CPU<br>数以上の数を指定しない<br>ように注意が必要です. |

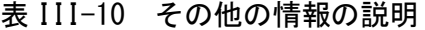

# <span id="page-49-0"></span>III.12 ホットスタート機能の設定

Hot Start 機能の各種条件を設定します.この Hot Start 機能を使って計算結果の引き継ぎや再計 算を行うことができます.例えば長期間の洪水計算を行う際に,ハイドログラフ全体は粗い出力 間隔で全体の流況を確認し,ピーク付近は細かい出力間隔を設定し詳細な流況を可視化したい場 合などに用いることができます.

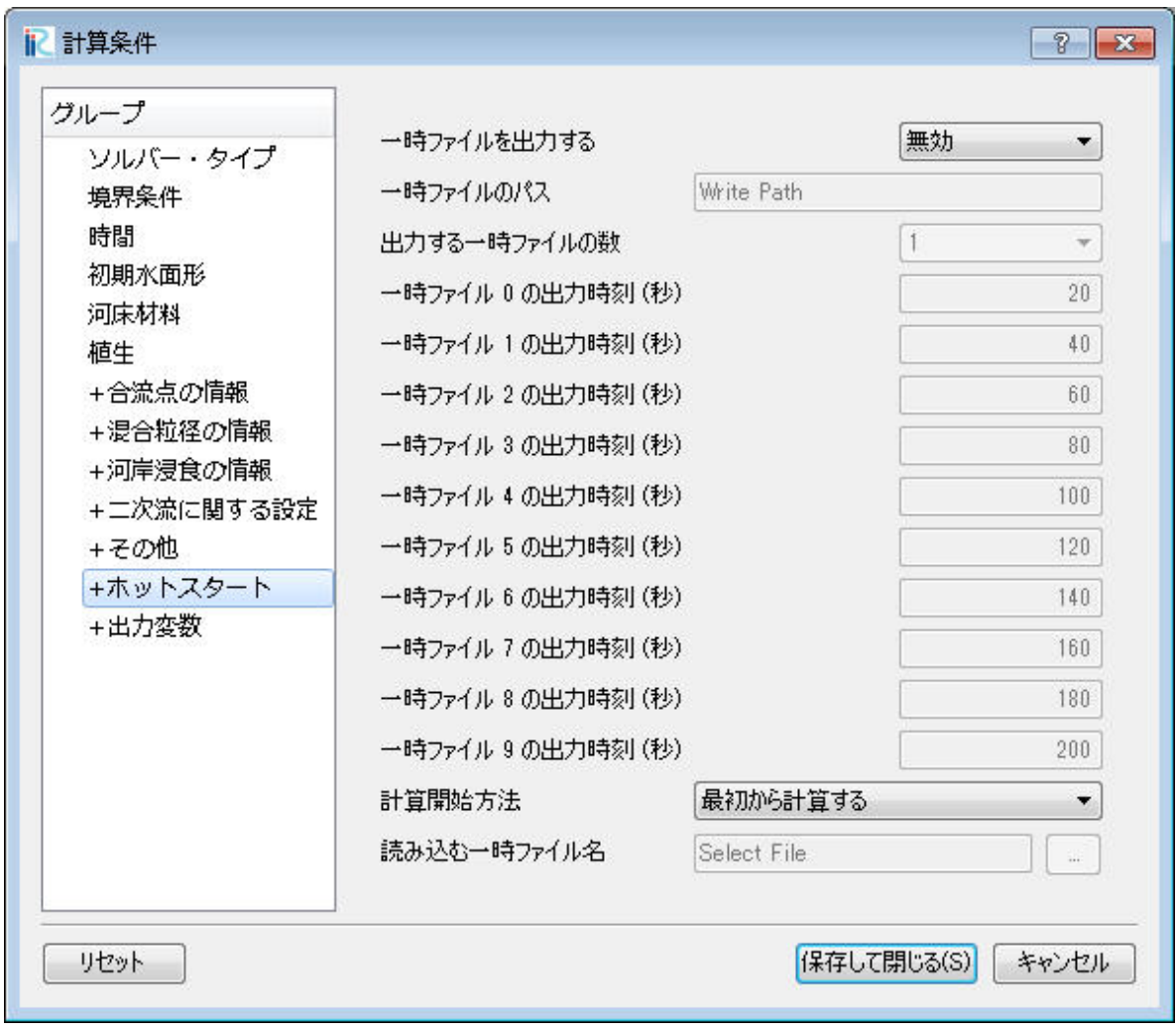

図 III-15 ホットスタート機能の設定画面

| #              | 項目                      | 設定方法                                                           | 注意事項 |
|----------------|-------------------------|----------------------------------------------------------------|------|
|                | 一時ファイルを出力す<br>る         | Hot Start 機能を利用する場合は「Yes」を選<br>択します.                           |      |
| $\overline{c}$ | 出力する一時ファイル<br>の数        | 出力一時ファイルは最大で 10 個まで作成<br>可能です.                                 |      |
| 3              | 一時ファイル 0~9 の出<br>力時刻(秒) | 一時ファイルを出力する計算時刻を入力し<br>ます.                                     |      |
| $\overline{4}$ | 計算開始方法                  | 作成した一時ファイルを読み込んで再計算<br>したい場合は、「一時ファイルを読み込ん<br>でリスタートする」を選択します。 |      |
| 5              | 読み込む一時ファイル<br>名         | 読み込む一時ファイルを選択します.                                              |      |

表 III-11 ホットスタート機能の説明

# <span id="page-51-0"></span>III.13 出力変数の設定

出力する変数を指定します.以下に示すダイアログより,可視化に必要な出力する変数を選択す ることができます. これは、ファイルサイズを小さくしたい場合に有効です. なお,基本的な変数 (水深,河床高等)は,常に出力されます.

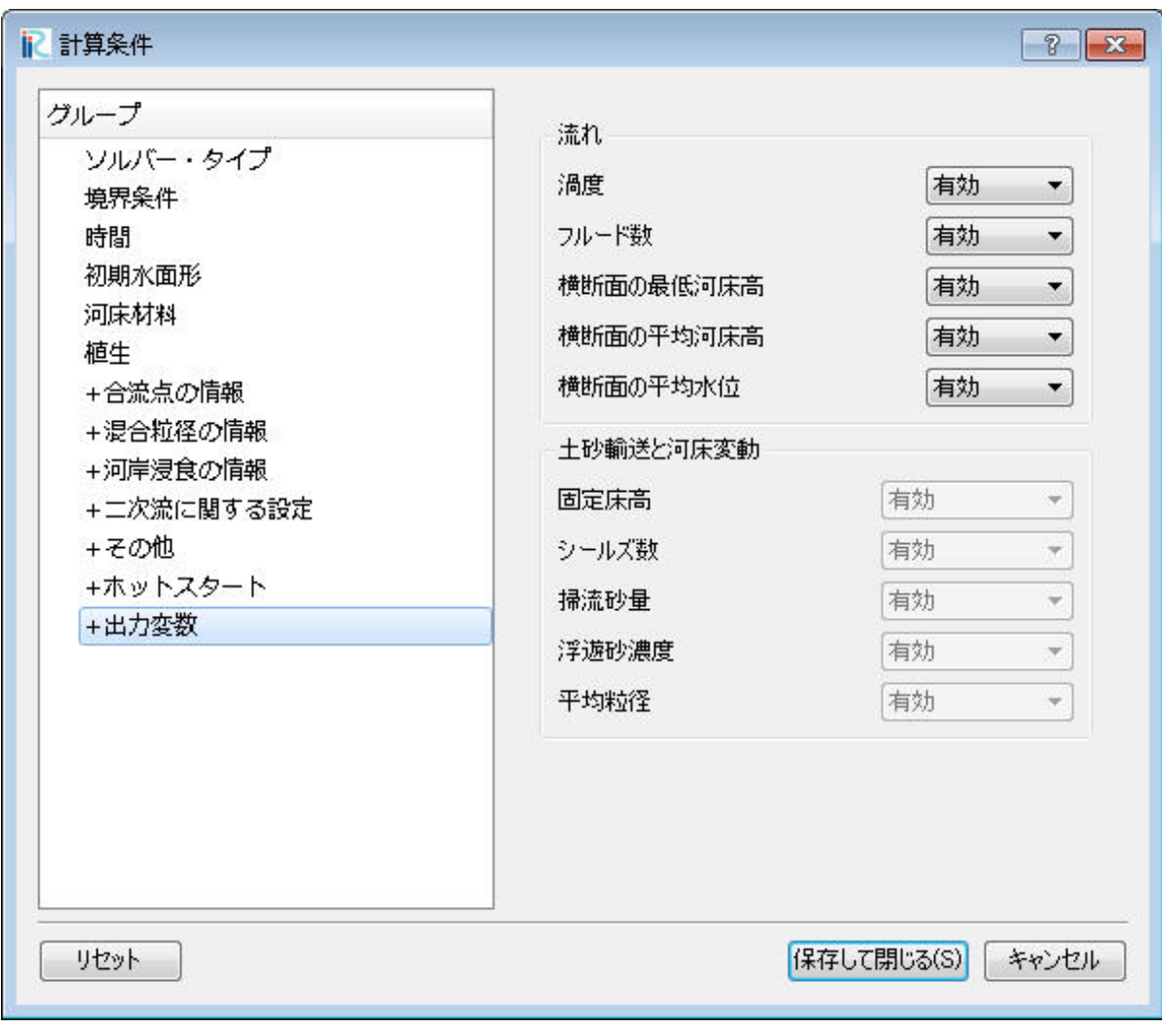

### 図 III-16 出力変数の設定画面

### <span id="page-52-0"></span>IV. 格子点の属性とセル属性の設定方法

Nays2DH では格子点の値として①河床高,②固定床高さ,セル属性として,①「障害物セル」, ②「移動床と固定床」,③「植生の密生度」,④「植生高さ」,⑤「マニングの粗度係数」,⑥ 「河床材料粒度分布」を設定することができます.設定はプリプロセッサーのオブジェクトブラ ウザから行います.

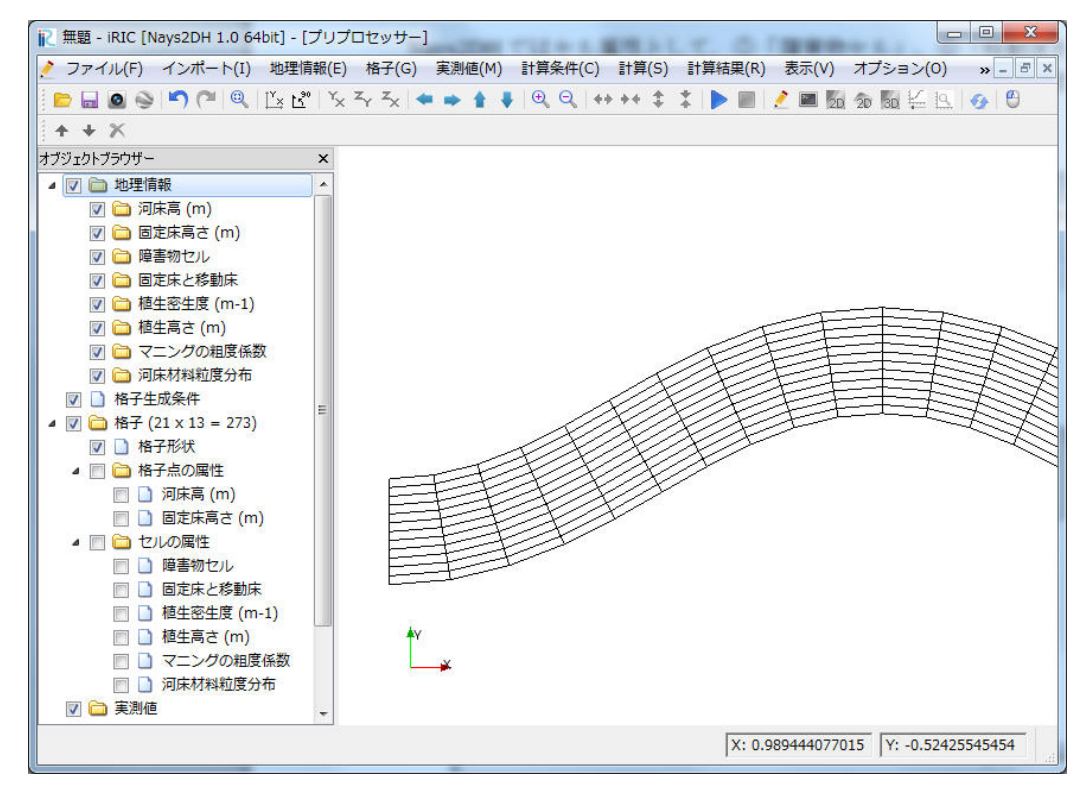

図 IV-1 プリプロセッサ―のオブジェクトブラウザにおける格子点の値とセル属性の設定

設定方法には,ポリゴンを使ってマッピングする方法と,直接指定する方法があります.直接設 定する場合は,「格子点の属性」「セル属性」のチェックボックスにチェックを入れ,設定したい 属性のチェックボックスにチェックを入れます。その状態で計算格子の格子点かセルを選択し、右 クリックから値を入力します. ポリゴンによる設定は、iRIC ユーザーマニュアルをご参照ください.

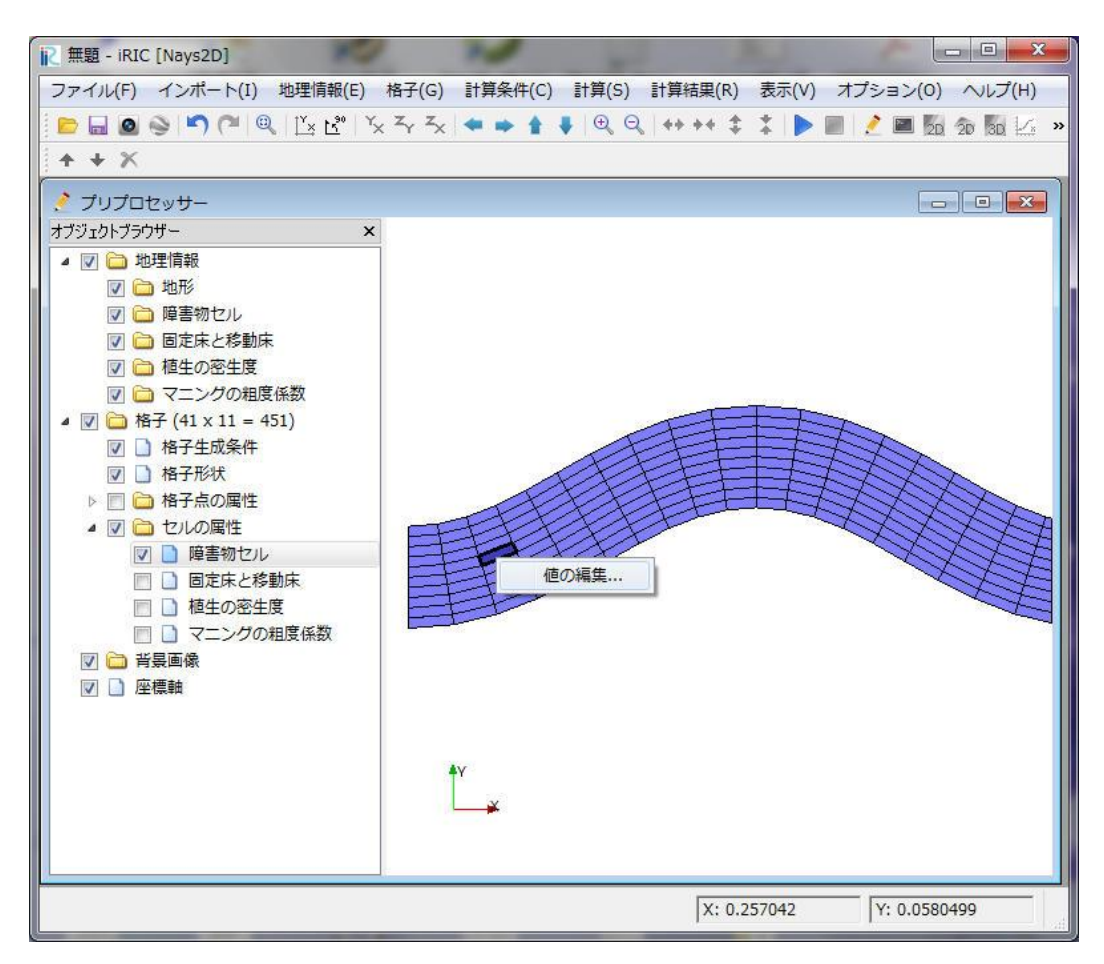

図 IV-2 セル属性の設定方法. 図は障害物セルを設定している例.

## <span id="page-54-0"></span>IV.1 格子点属性の設定

Nays2DH では、格子点属性として河床高と固定床高さが設定可能です. 計算条件において固 定床高さデータを有効とする場合は,河床高は固定床高さよりも高くなっている必要がありま す. もし逆の場合でも、固定床高さは初期河床高さに修正されます.

固定床セルを設定した場合は,固定床高さは初期河床高さに設定されます.それ以外のセル では,固定床高さは無限に低い位置に設定されます.

### <span id="page-54-1"></span>IV.2 セル属性の設定

#### 1. 障害物セルの設定

障害物セルでは、以下のダイアログで通常セルか障害物セルが設定できます。障害物に設定さ れたセルでは,そのセルを横切ろうとする流量及び流砂フラックスが 0 となります.

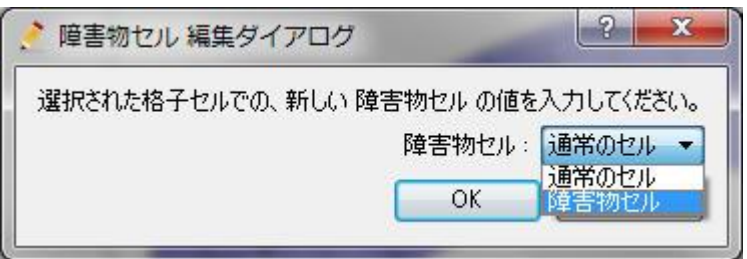

図 IV-3 障害物セルの設定ダイアログ

#### 2. 移動床・固定床の設定

移動床・固定床の設定は以下のダイアログのように行います.固定床に設定されたセルでは, 河床高さが初期河床高さ以下に浸食されなくなります.

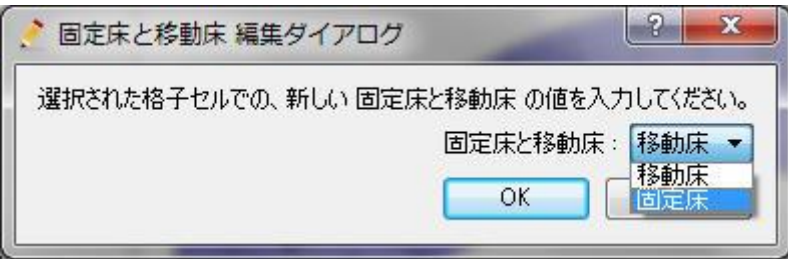

図 IV-4 固定床・移動床の設定ダイアログ

#### 3.植生の密生度の設定

植生の密生度の設定は以下のダイアログのように直接実数値を設定します.0 は植生がない状 態を表します.負の値は無効なので,必ず 0 以上の値を設定してください.

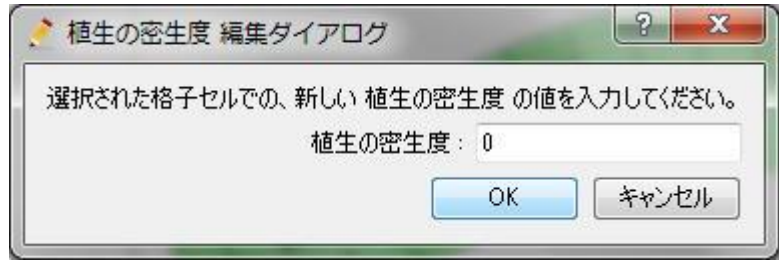

図 IV-5 植生の密生度の設定ダイアログ

#### 4.植生高さの設定

植生高さの設定は以下のダイアログのように直接実数値を設定します. 単位はメートルです. 負の値は無効なので,必ず 0 以上の値を設定してください.また,この値を有効にする場合は, 計算条件で「植生高さデータを有効にする」を選択してください. 有効にしない場合は、植生は 常に抜水状態で計算されます.

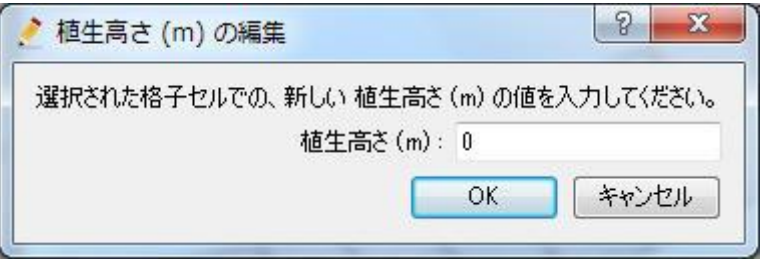

#### 図 IV-6 植生高さの設定ダイアログ

#### 5.マニングの粗度係数の設定

マニングの粗度係数の設定は以下のダイアログのように直接実数値を設定します. 必ず 0 以上 の値を設定してください. なお、計算格子を csv 形式、grid 形式でインポートした場合、セル情 報が読み込まれません.そのような場合も含めて粗度係数は必ず設定するようにしてください.

![](_page_55_Picture_98.jpeg)

図 IV-7 マニングの粗度係数の設定ダイアログ

6.河床材料粒度分布の設定

セルにおける河床材料粒度分布の領域を設定します. 領域は 1~10 まで設定可能です. この領 域に対応する粒度分布を計算条件の粒度分布で指定してください.

![](_page_56_Picture_29.jpeg)

図 IV-7 河床材料粒度分布の設定ダイアログ

# <span id="page-57-0"></span>V. 注意事項

河川測量データに堤内のデータが含まれる場合,下図のように堤内にも水が流れるため,格子 生成時には,堤内における測量点を削除するか無効化する必要があります.

![](_page_57_Figure_2.jpeg)

【ご利用にあたって】

- 本ソフトウェアを利用した成果を用いて論文,報告書,記事等の出版物を作成する場合は, 本ソフトウェアを使用したことを適切な位置に示してください.
- iRIC サイトで提供している河川の地形データなどはサンプルデータであり、実際のものと は異なる場合があります. あくまでもテスト用としてご試用下さい.
- ご感想,ご意見,ご指摘は http://i-ric.org にて受け付けております.

# iRIC Software Nays2DH Solver Manual

![](_page_58_Picture_109.jpeg)